# **The Cloud Tutorial**

Dan Reed, Roger Barga, Dennis Gannon *Microsoft Research eXtreme Computing Group*

> Rich Wolski *Eucalyptus.com*

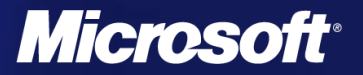

## **Tutorial Outline**

- Part 1. Introduction.
	- Basic concepts.  $\bullet$
	- Data center and cloud architectures. ۰
- **Part 2. Building Infrastructure as a Service.** 
	- The Amazon EC2 and Eucalyptus model. ۰
- **Part 3. Programming Platforms and Applications.** 
	- **The Azure platform.** 
		- Programming and data architecture.
	- Data analysis with MapReduce and more. ⊛
	- *C* Application Examples.
- **Part 4. More Programming Models & Services.** 
	- Google App Engine. ۰
	- Cloudera, SalesForce and more  $\bullet$
	- HPC and the Cloud

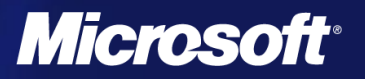

## Part 1. Outline

#### **Science in 2020**

- Our research challenges and impact of changing ٥ economics
- **A new architecture for scientific discovery**
- **Defining the Cloud** 
	- A scalable, persistent outsourced infrastructure ۰
	- An framework for massive data analysis ۰
	- An amplifier of our desktop experience ۰
- **The Origins**

**3**

- Modern data center architecture
- The Cloud Software Models  $\bullet$ 
	- Infrastructure as a Service ۰
	- Platform as a Service  $\bullet$
	- Software as a Service $\bullet$

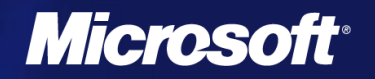

### Science 2020

**4**

"*In the last two decades advances in computing technology, from processing speed to network capacity and the Internet, have revolutionized the way scientists work.* 

From sequencing genomes to monitoring the Earth's climate, many recent scientific advances would not have been possible without a parallel increase in computing power - and with revolutionary technologies such as the quantum computer edging towards reality, *what will the relationship between computing and science bring us over the next 15 years?"* 

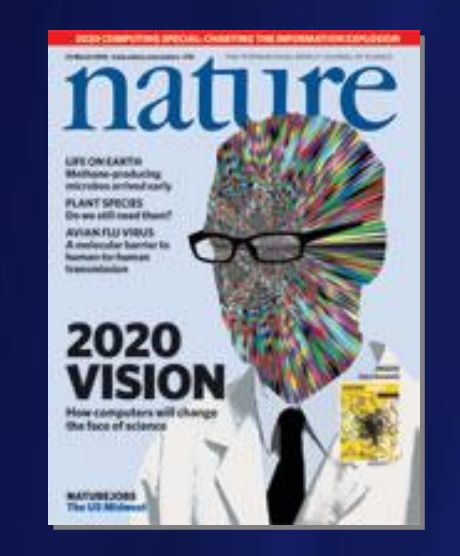

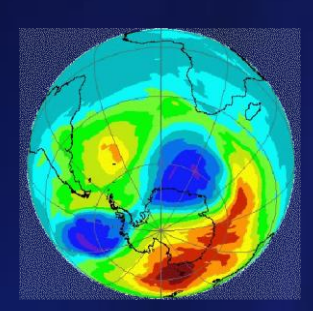

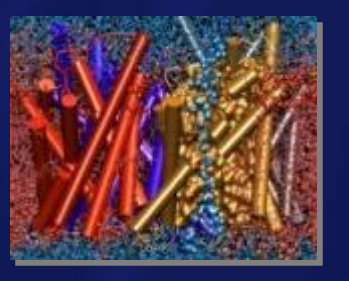

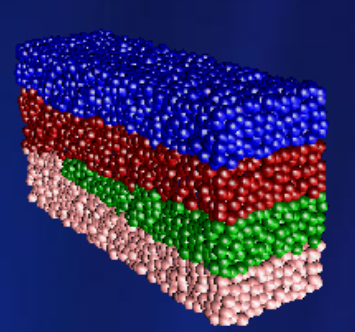

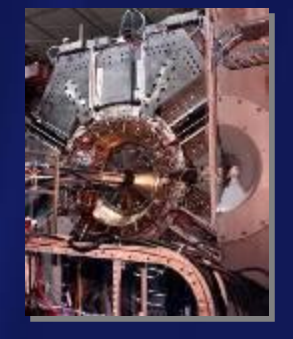

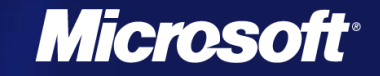

## Sapir-Whorf: Context and Research

- Sapir–Whorf Hypothesis (SWH) ٠
	- Language influences the habitual thought of its speakers
- Scientific computing analog
	- Available systems shape research agendas
- **Consider some past examples** 
	- Cray-1 and vector computing
	- VAX 11/780 and UNIX
	- Workstations and Ethernet
	- PCs and web
	- Inexpensive clusters and Grids
- **Today's examples**

**5**

- multicore, sensors, clouds and services …
- What lessons can we draw?

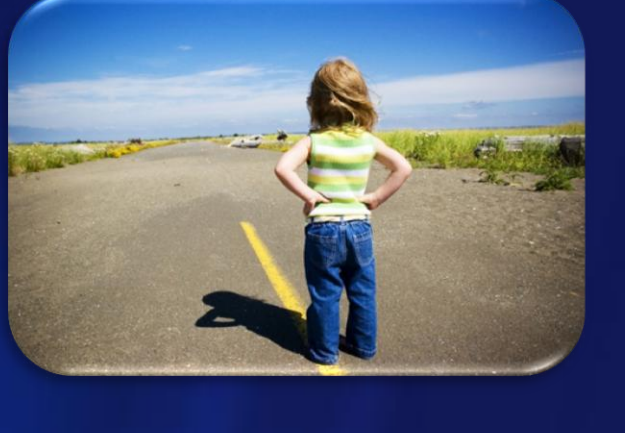

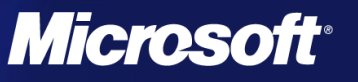

## **Our Decadal Research Changes**

#### **Commodity clusters**

- Proliferation of inexpensive hardware
	- "Attack of the Killer Micros"
- Race for MachoFLOPS ۰
- Low level programming challenges  $\bullet$
- **Rise of data** 
	- Scientific instruments and surveys
	- Storage, management and provenance ۵
	- Data fusion and analysis ۵
- Distributed services ۰
	- Multidisciplinary collaborations ٥
	- Interoperability and scalability  $\bullet$
	- Multi-organizational social engineering

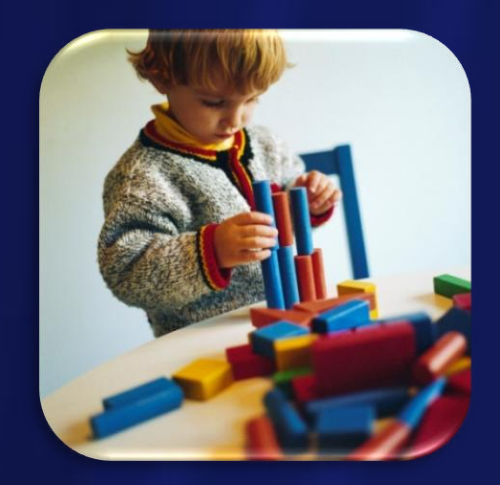

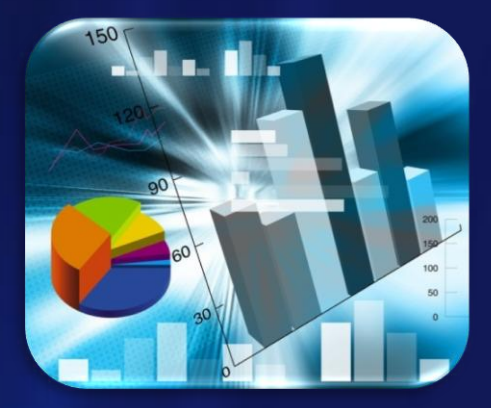

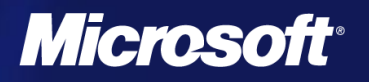

**6**

## Today's Truisms (2009)

- **Bulk computing is almost free** 
	- … but applications and power are not
- **Inexpensive sensors are ubiquitous** 
	- … but data fusion remains difficult
- Moving lots of data is {still} hard
	- ... because we're missing trans-terabit/second networks
- **People are really expensive!**

**7**

- … and robust software remains extremely labor intensive
- **Application challenges are increasingly complex** 
	- … and social engineering is not our forte
- Our political/technical approaches must change  $\bullet$ 
	- … or we risk solving irrelevant problems

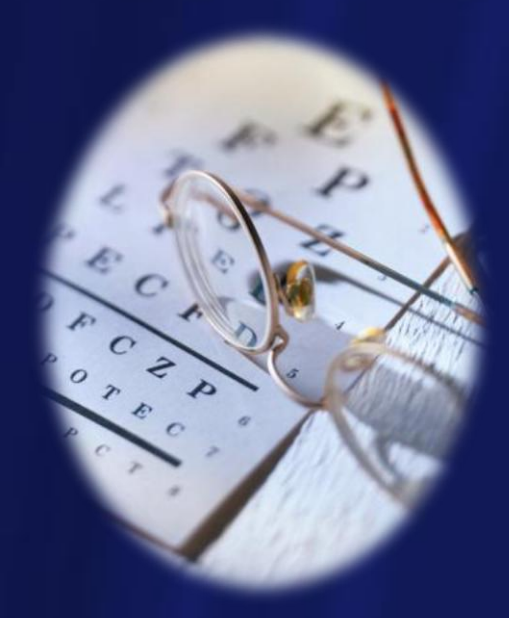

*Microso* 

### The Pull of Economics ...

Moore's "Law" favored consumer commodities

- Economics drove enormous improvements
- Specialized processors and mainframes faltered ٠
- The commodity software industry was born  $\bullet$
- **Today's economics** 
	- Manycore processors/accelerators
	- Software as a service/cloud computing ۵
	- Multidisciplinary data analysis and fusion
- **They is driving change in technical computing** Just as did "killer micros" and inexpensive clusters

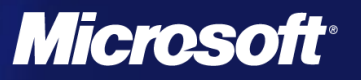

## **Cloud Economics**

**• When applications are hosted** 

- Even sequential ones are embarrassingly parallel ۰
- Few dependencies among users ۰
- **Moore's benefits accrue to platform owner** 
	- 2x processors  $\rightarrow$ 
		- $\cdot$  1/<sub>2</sub> servers (+ 1/<sub>2</sub> power, space, cooling ...)
		- **COLECT SERVICE at the same cost**
- **Tradeoffs not entirely one-sided due to** 
	- Latency, bandwidth, privacy, off-line considerations ٥
	- Capital investment, security, programming problems  $\bullet$

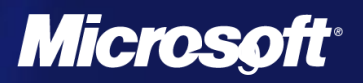

#### **New Software Architecture**

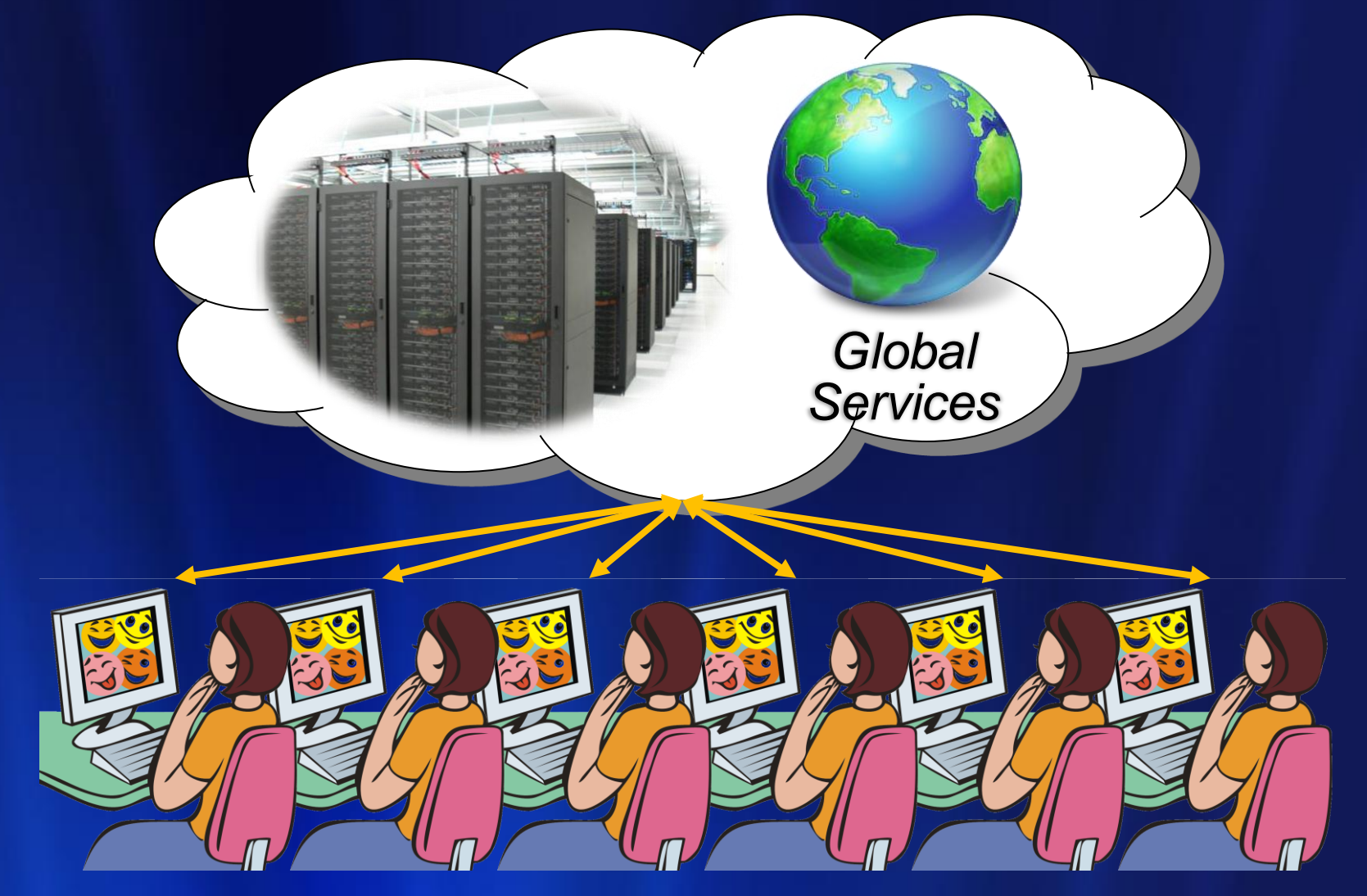

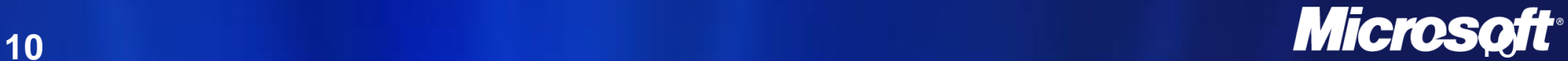

## Insights: Not Just FLOPS Or Bytes

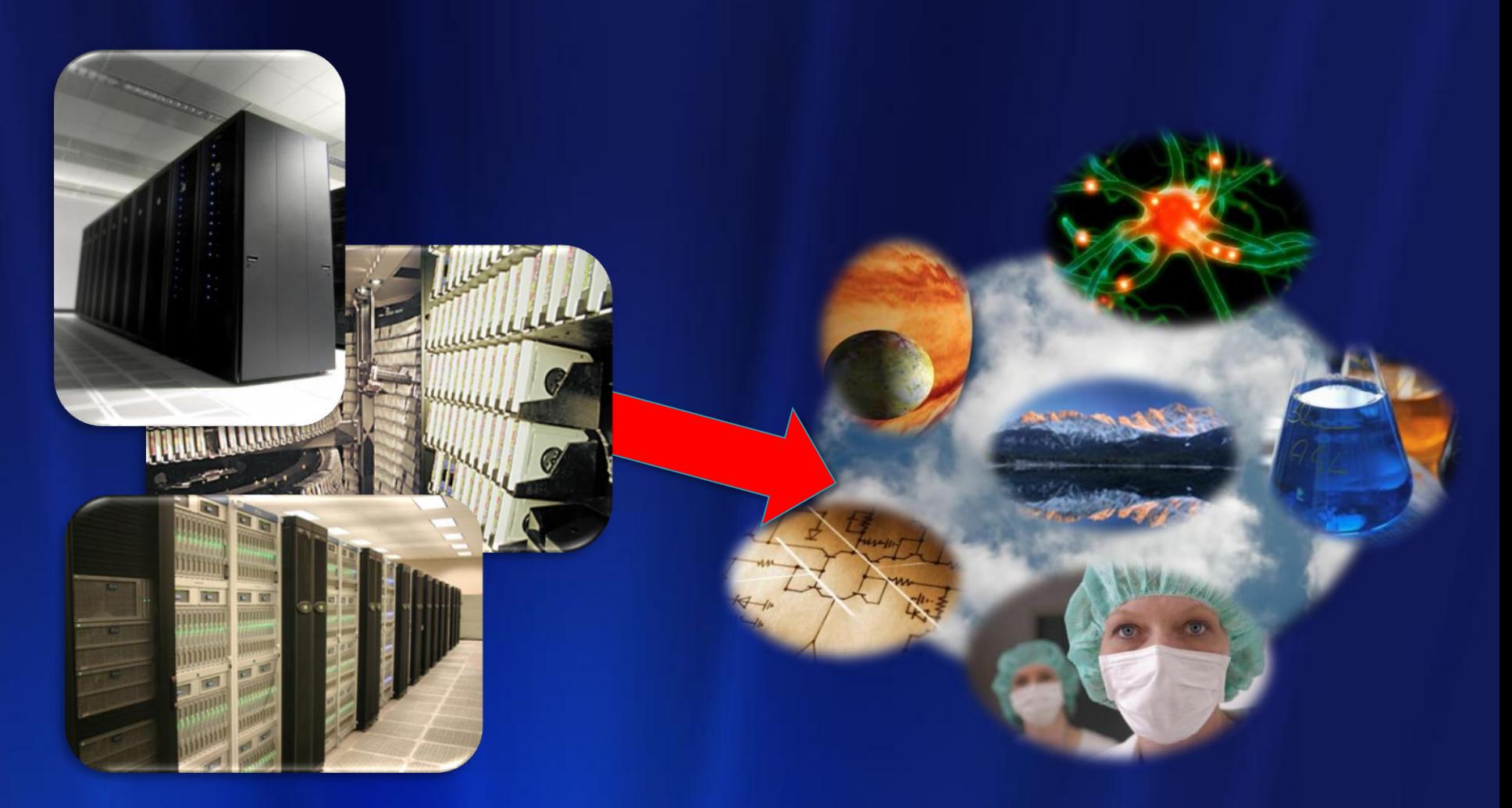

#### Software + Data + Services = Insights

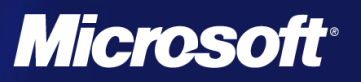

# The Computing Research Pyramid **Data, data, dataPetascale/Exascale/… National infrastructure University infrastructure Cloud Opportunity Laboratory clusters Desktop computing**

**Data, data, data**

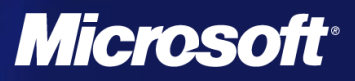

## **Defining the Cloud**

- A model of computation and data storage based on "pay as you go" access to unlimited remote data center capabilities.
- **A** cloud infrastructure provides a framework to manage scalable, reliable, on-demand access to applications.

#### **Examples:**

- **Search, email, social networks**
- *C* File storage (Live Mesh, Mobile Me, Flicker, …)
- **13 A** way for a start-up to build a scalable web presence without purchasing hardware.

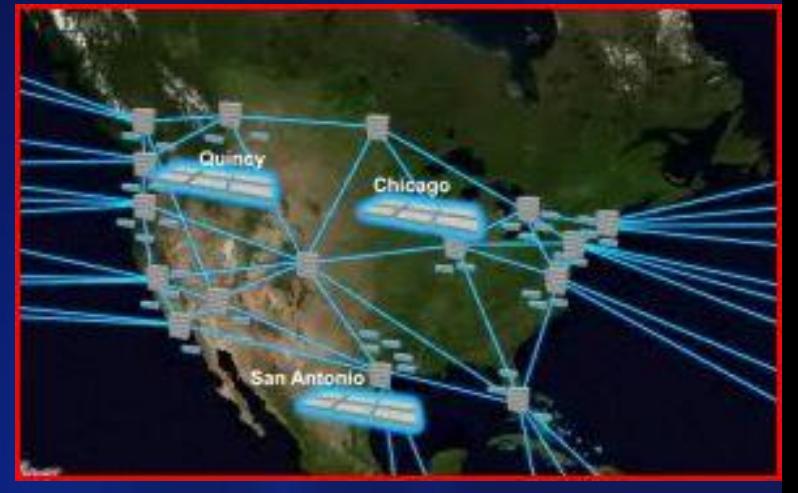

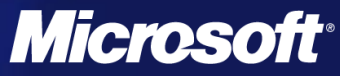

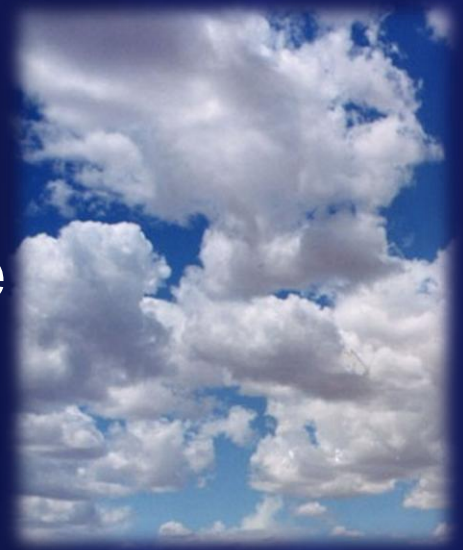

## The Cloud as a Data Analysis **Platform**

- Deriving knowledge from vast data streams and ۰ online archives
	- Tools for massively parallel data reduction ۰
	- Making the deep web searchable  $\bullet$

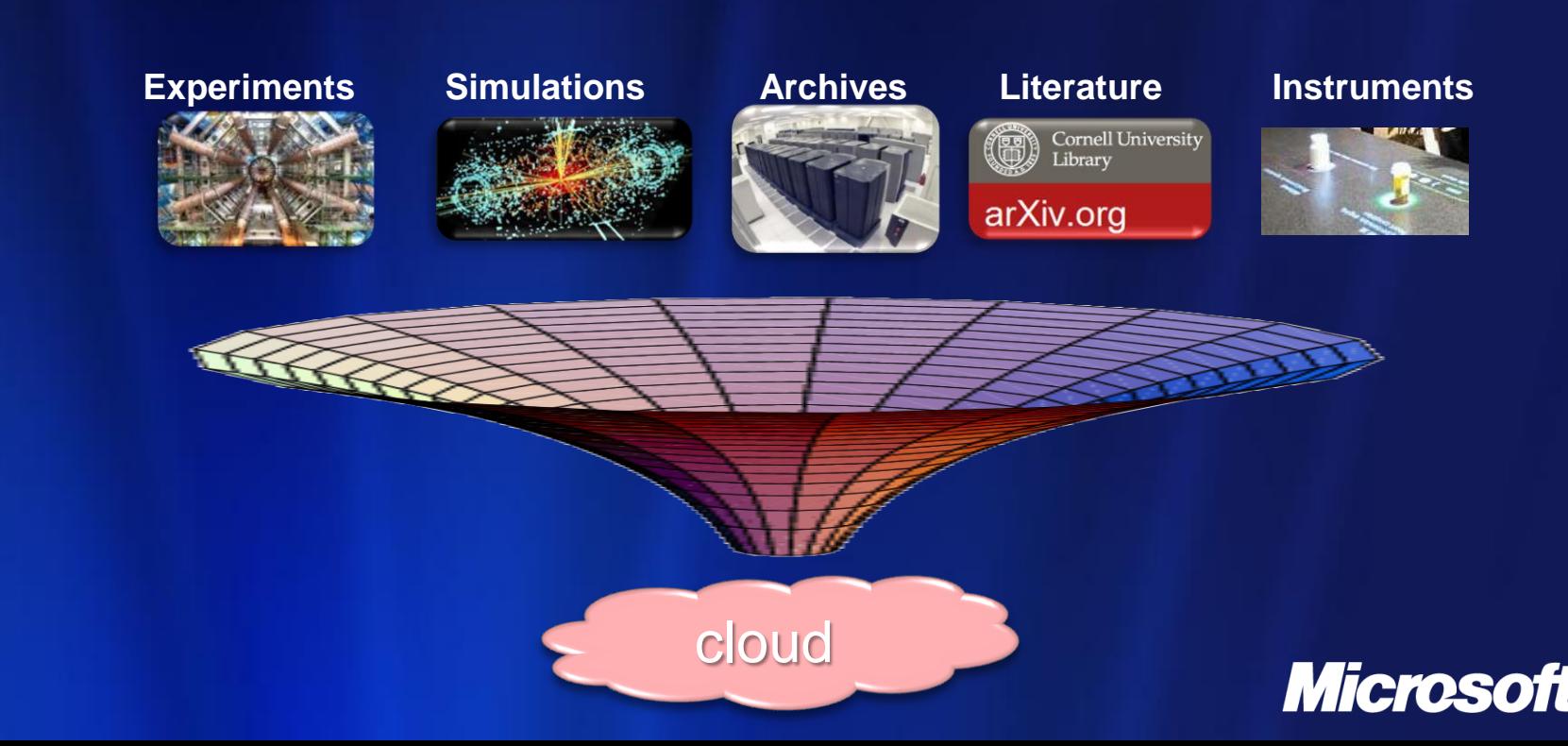

#### The Cloud as an extension of your desktop and other client devices **Today**

- Cloud storage for your data files synchronized across all your machines (mobile me, live mesh, flicker, etc.)
- Your collaboration space (Sakai, SharePoint) ۰
- Cloud-enabled apps (Google Apps, Office Live) ٠
- **Tomorrow (or even sooner)** 
	- The lens that magnifies the power of desktop ۰
	- Operate on a table with a billion rows in excel ۵
	- Matlab analysis of a thousand images in parallel $\bullet$

**Micros** 

## The Clients+Cloud Platform

- At one time the "client" was a PC + browser.
- Now the cloud is an *integration point* for
	- The Phone
	- The laptop/tablet
	- The TV/Surface/Media wall
- And the future
	- The instrumented room
	- $\bullet$ Aware and active surfaces
	- Voice and gesture recognition  $\bullet$
	- Knowledge of where we are
	- Knowledge of our health $\circ$

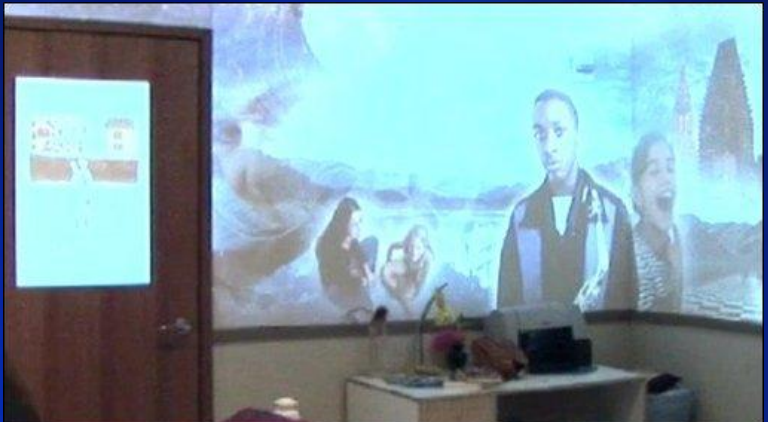

## **The Multi-Client Session**

**Consider an application you open on one device.** 

- You want to open a second device
- And a third  $\bullet$
- **The state should be consistent** across all the devices
- Replicate as much as possible  $\bullet$ on each device and in the cloud
- Update messages can maintain ۰ consistency.

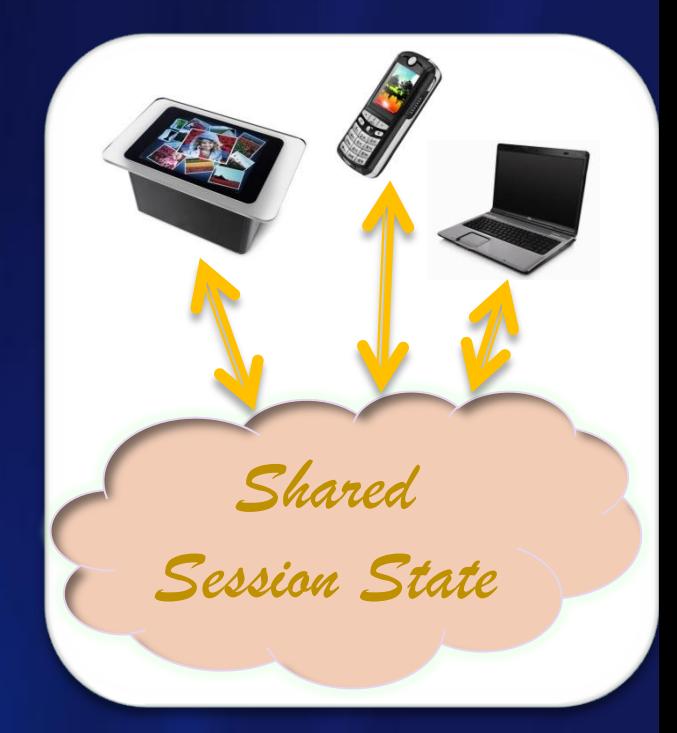

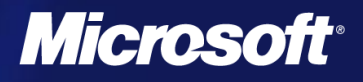

## The History of the Cloud

- In the beginning …
	- There was search, email, messaging, web hosting
- The challenge: How do you
	- Support email for 375 million users? ۰
	- Store and index 6.75 trillion photos? ۰
	- Support 10 billion web search queries/month? ٥
	- ۰ Build an index for the entire web? And do it over and over again…

#### And

- deliver deliver a quality response in 0.15 seconds to O, millions of simultaneous users?
- never go down.
- Solution: build big data centers

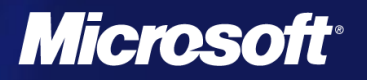

# The Physical Architecture of Clouds

#### The contemporary data center

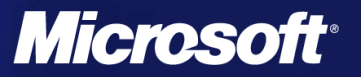

## **Clouds are built on Data Centers**

- **Range in size from** "edge" facilities to megascale.
- **Economies of scale** 
	- Approximate costs for a small size center (1000 servers) and a larger, 100K server center.

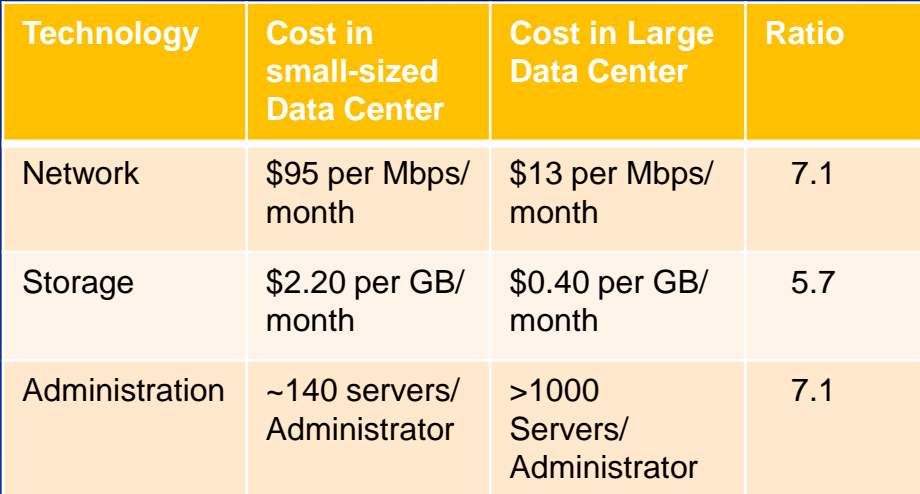

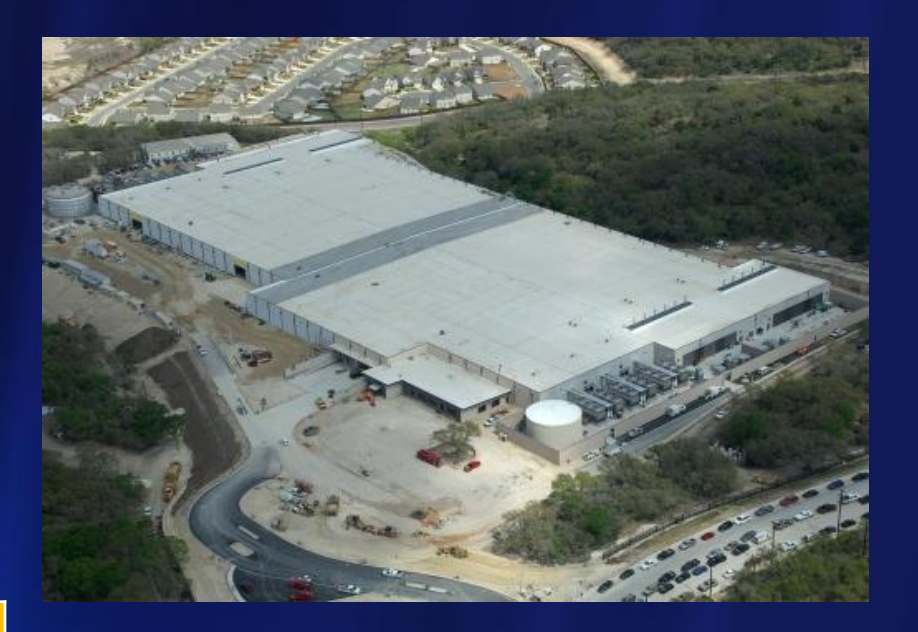

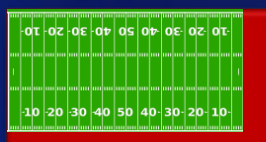

#### Each data center is **11.5 times**  the size of a football field

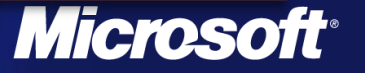

## **Advances in DC deployment**

#### Conquering complexity.

- Building racks of servers & complex cooling systems all separately is not efficient.
- **Package and deploy into** bigger units:

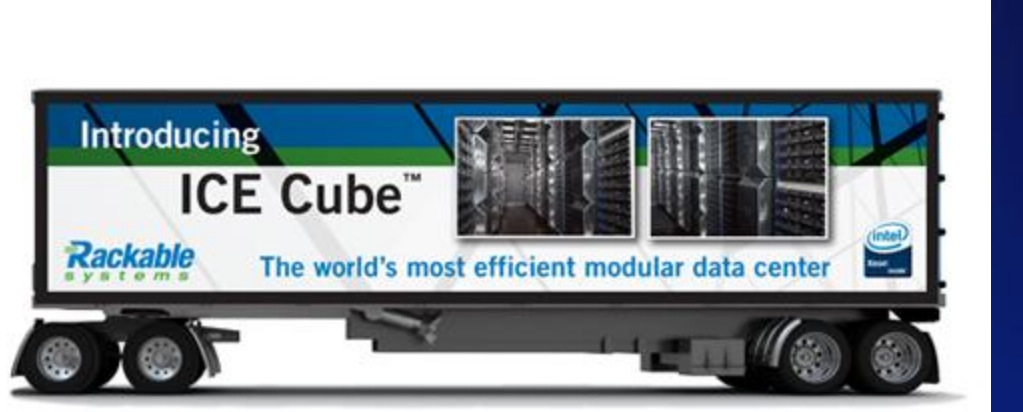

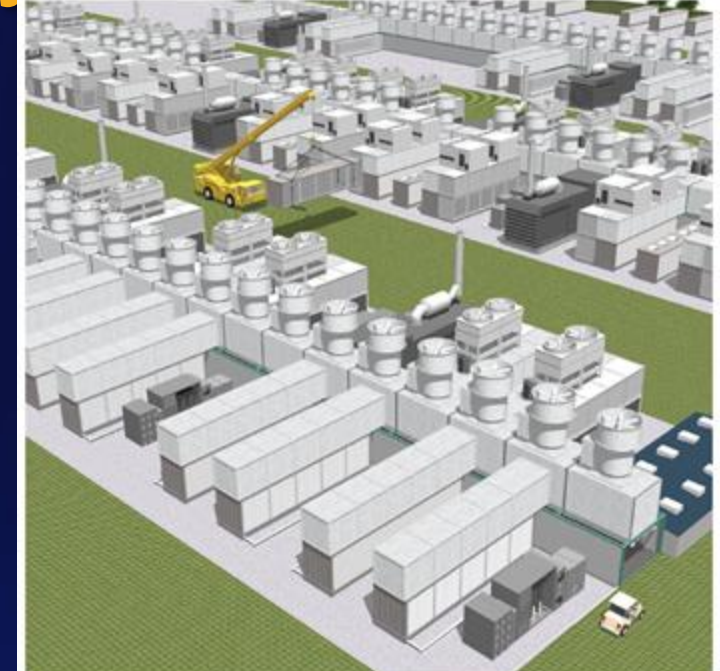

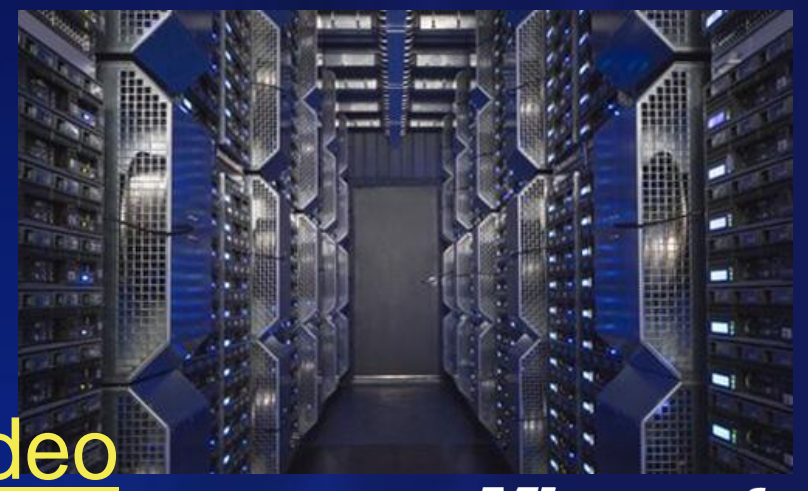

#### [Generation 4 data center video](http://video.msn.com/video.aspx?vid=b4d189d3-19bd-42b3-85d7-6ca46d97fe40)

## **Containers: Separating Concers**

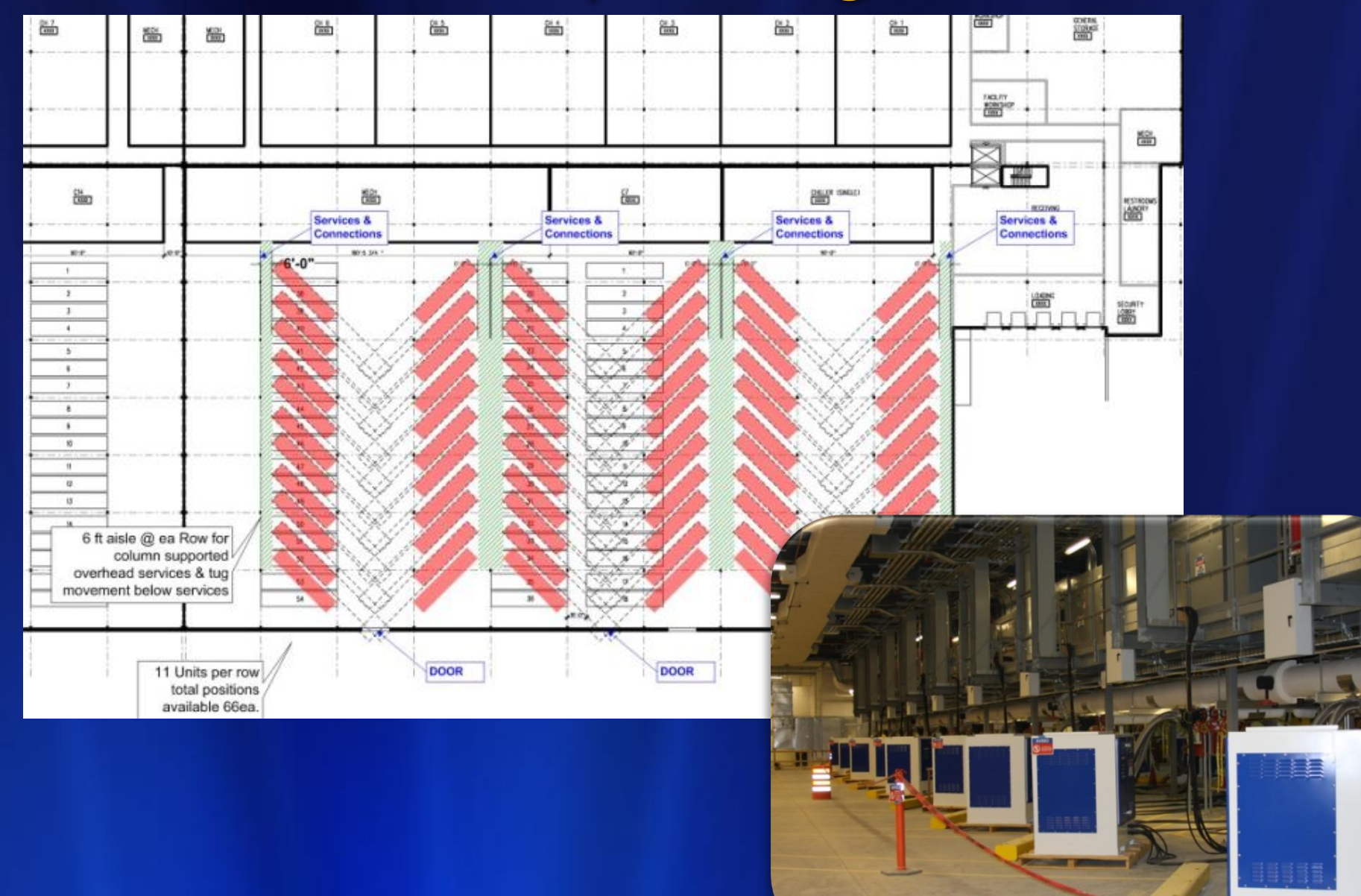

## **Data Center vs Supercomputers**

#### **Scale**

- Blue Waters = 40K 8-core "servers"
- $\bullet$ Road Runner = 13K cell + 6K AMD servers
- MS Chicago Data Center = 50 containers = 100K 8-core servers.

#### Network Architecture

- Supercomputers: CLOS "Fat Tree" infiniband
	- Low latency high bandwidth
	- protocols
- $\circ$ Data Center: IP based
	- Optimized for Internet Access
- Data Storage
	- Supers: separate data farm  $\bullet$ 
		- GPFS or other parallel file system
	- DCs: use disk on node +  $\bullet$ memcache

#### Fat tree network

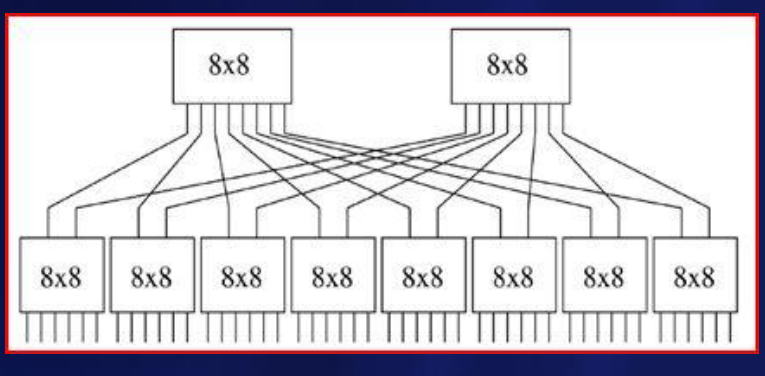

#### Standard Data Center Network

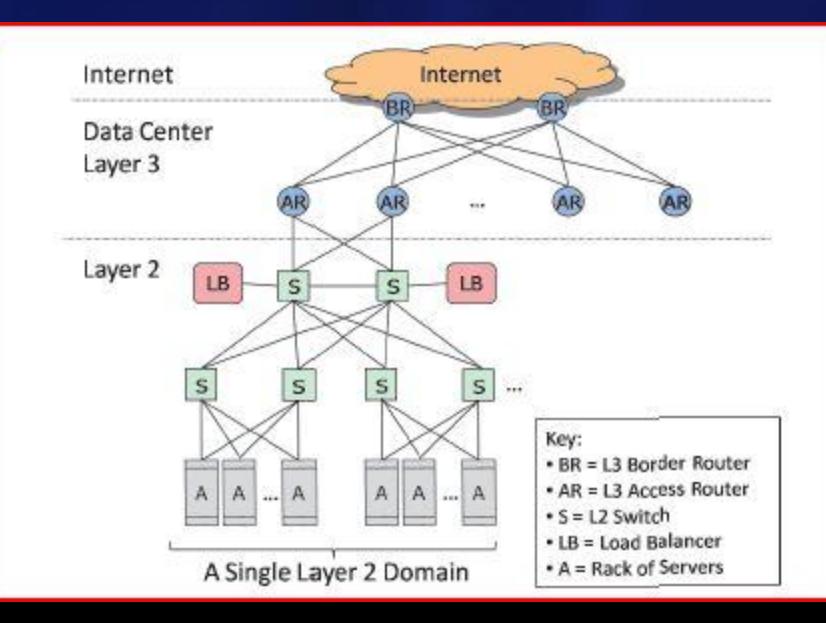

**23**

#### **Next Gen Data Center Networks**

**Monsoon** 

**24**

- Work by Albert Greenberg, Parantap Lahiri, David A. Maltz, Parveen Patel, Sudipta Sengupta.
- Designed to scale to 100K+ data centers.  $\bullet$
- Flat server address space instead of dozens of VLANS.  $\bullet$
- Valiant Load Balancing.  $\bullet$
- Allows a mix of apps and dynamic scaling.  $\bullet$
- Strong fault tolerance characteristics.

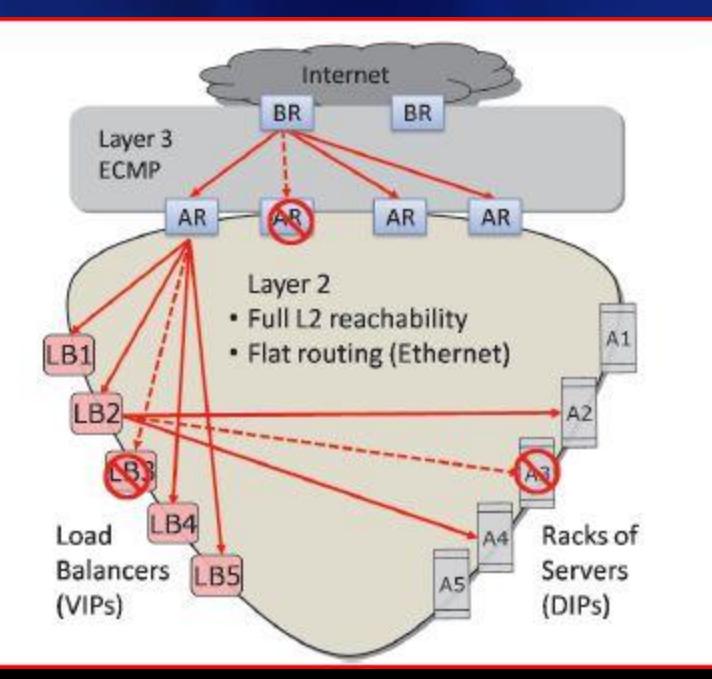

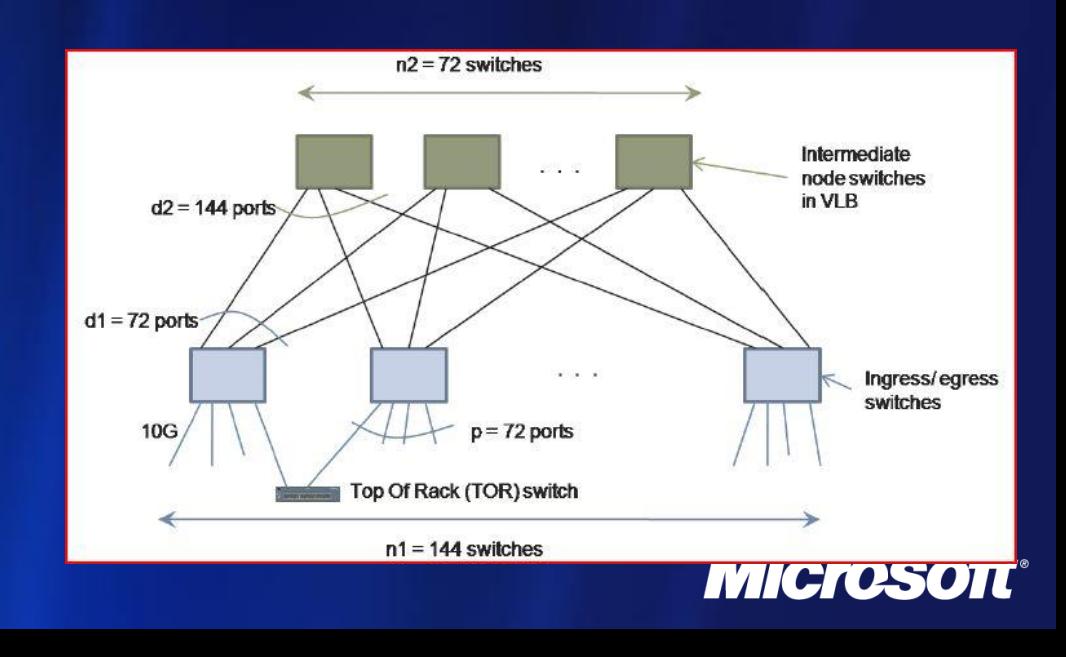

#### The Challenge of Data Centers & Apps

- The impact on the environment
	- In 2006 data centers used 61 *Tera*watt-hours of power
		- 1.5 to 3% of US electrical energy consumption today
	- **Great advances are underway in power reduction**
- With 100K+ servers and apps that must run 24x7 constant failure must be an axiom of hardware and software design.
	- Huge implication for the application design model.
	- How can hardware be designed to degrade gracefully?
- **Two dimensions of parallelism** 
	- **Scaling apps from 1 to 1,000,000 simultaneous users**
	- **Some apps require massive parallelism to satisfy a** single request in less than a second.

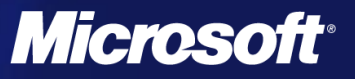

# **Cloud Software Models**

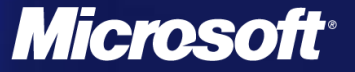

## **Cloud Software Concepts**

- The data center systems have a scale that makes failure a constant reality.
	- all data is replicated at least three times.
- **Many applications are stateless.** 
	- Example: If a web search fails, user or system retries. ۰
- Applications with state.
	- Divide computation into repeatable stateless ۰ transactions on saved state.
	- Each transaction must complete successfully before ⊛ the state is modified. If a step fails, repeat it.
- **Parallelism should always be dynamic** 
	- Elastic resource allocation to meet SLAs

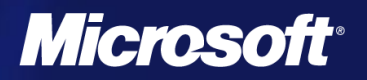

#### **Three Levels of Cloud Arcitecture**

- Infrastructure as a Service (IaaS) ٠
	- Provide App builders a way to configure a Virtual Machine and deploy one or more instances on the data center
	- Each VM has access to local and shared data storage ٠
	- The VM has an IP Address visible to the world  $\bullet$
	- A Fabric controller manages VM instances  $\bullet$ 
		- Failure and restart, dynamic scale out and scale back.

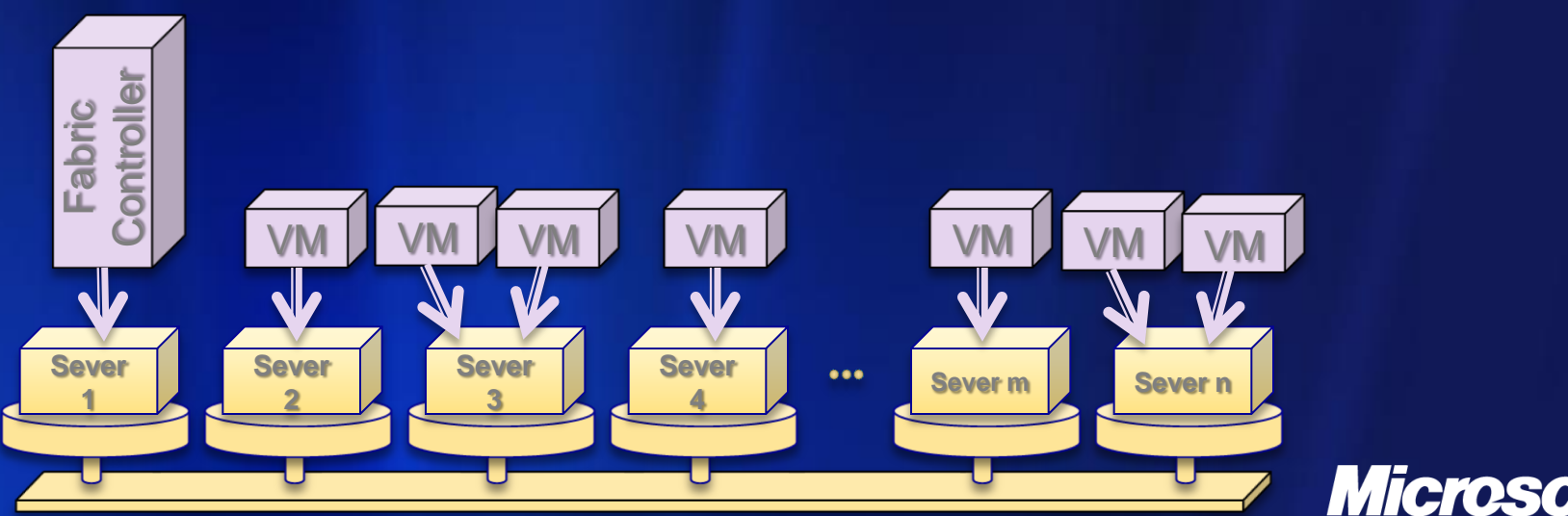

### laaS examples we will look at

#### **Eucalyptus.com**

A software framework to support Amazon EC2 compatible services on private or public clusters

#### • Amazon EC2 + S3

- The most widely known IaaS platform. ಿ
- Other IaaS platforms not described here ۰
	- Flexiscale UK based data centers ۰
	- Rackspace international data center hosting ۰
	- GoGrid cloud hosting division of ServePath ۵
	- SliceHost  $\bullet$
	- Nimbus Open Source EC2 from Argonne National  $\circ$ Labs.

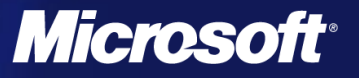

## **Platform as a Service**

- An application development, deployment and management fabric. ٠
- User programs web service front end ٠ and computational & Data Services
- Framework manages deployment and scale out ٠
- No need to manage VM images ٠

**30**

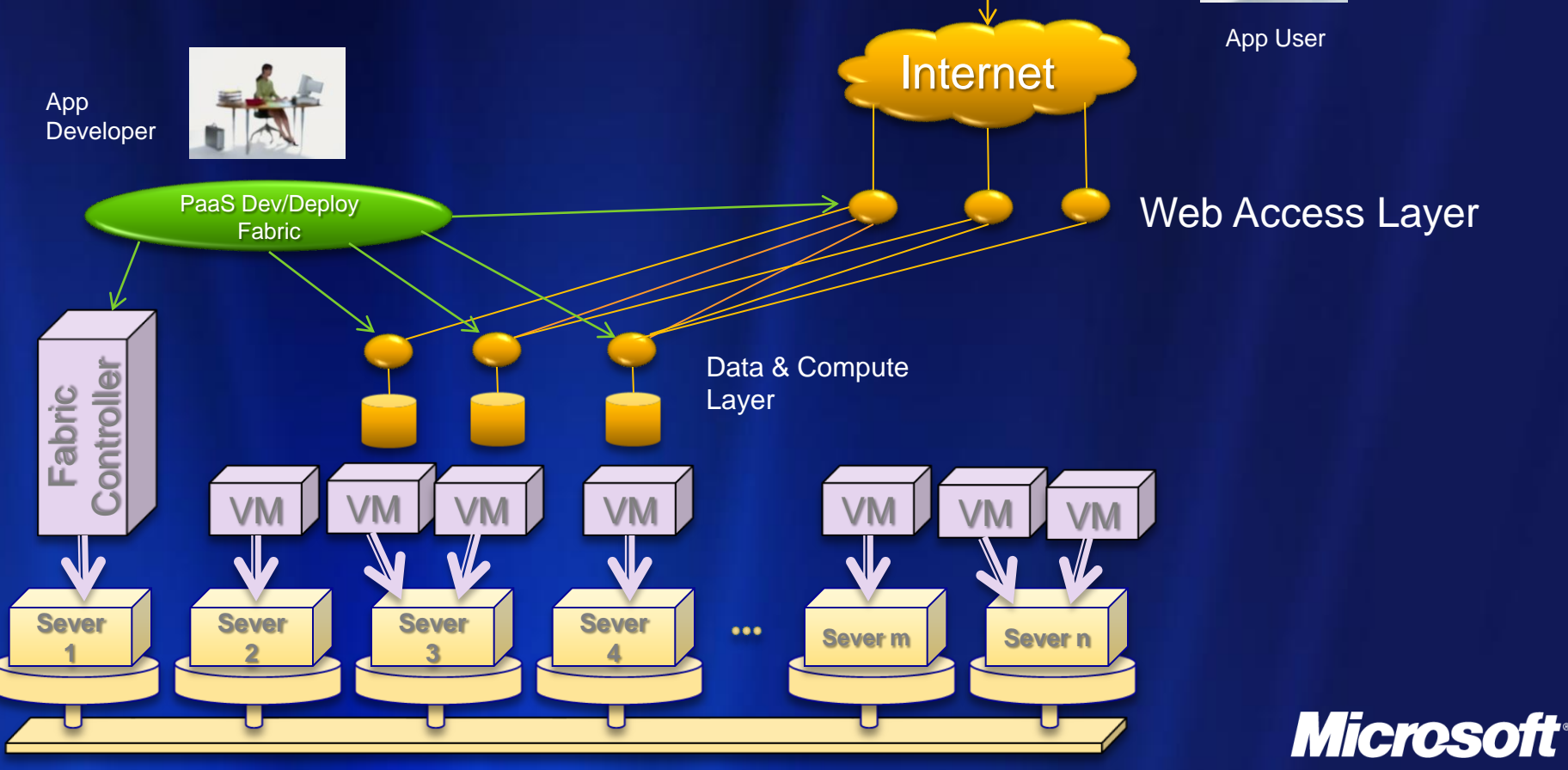

## **Sample PaaS platforms**

- **Microsoft Azure** ۰
	- Later in Tutorial
- Google App Engine
	- Later in Tutorial
- **Others not covered in depth here** 
	- RightScale cloud management via "cloud ready server templates". Uses multiple IaaS providers.
	- SalesForce Force: a cloud toolkit for CRM ۰
	- Rollbase customize prebuilt apps such as CRM ٠
	- Bungee Connect mashup cloud apps for CRM, etc. ۰
	- Cloudera Hadoop platform provider $\bullet$

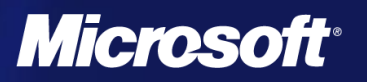

### Software as a Service

Online delivery of applications ٠

#### Via Browser ٠

- Microsoft Office Live Workspace ۰
- $\bullet$ Google Docs, etc.
- File synchronization in the cloud Live Mesh, Mobile ۰ Me
- **Social Networks, Photo sharing, Facebook, wikipedia** etc.

#### **•** Via Rich Apps

- Science tools with cloud back-ends ⊛
	- Matlab, Mathematica
- Mapping ۰
	- **MS Virtual Earth, Google Earth**
- Much more to come.O.

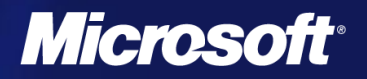

### **Others**

#### IaaS

- Flexiscale UK based data centers ٠
- Rackspace international data center hosting ٠
- GoGrid cloud hosting division of ServePath ۵
- **SliceHost** ۵

#### PaaS

- RightScale cloud management via "cloud ready server templates". Uses multiple IaaS providers.
- SalesForce Force: a cloud toolkit for CRM ۰
- Rollbase customize prebuilt apps such as CRM ۰
- Bungee Connect mashup cloud apps for CRM, etc. ٠
- Cloudera Hadoop platform provider. $\bullet$

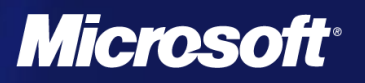

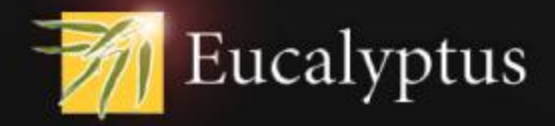

#### **Infrastructure as a Service: Seeing the (Amazon) Forest Through the (Eucalyptus) Trees**

**Rich Wolski Eucalyptus Systems Inc. www.eucalyptus.com**

#### What is a cloud?

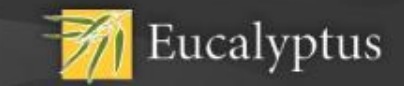

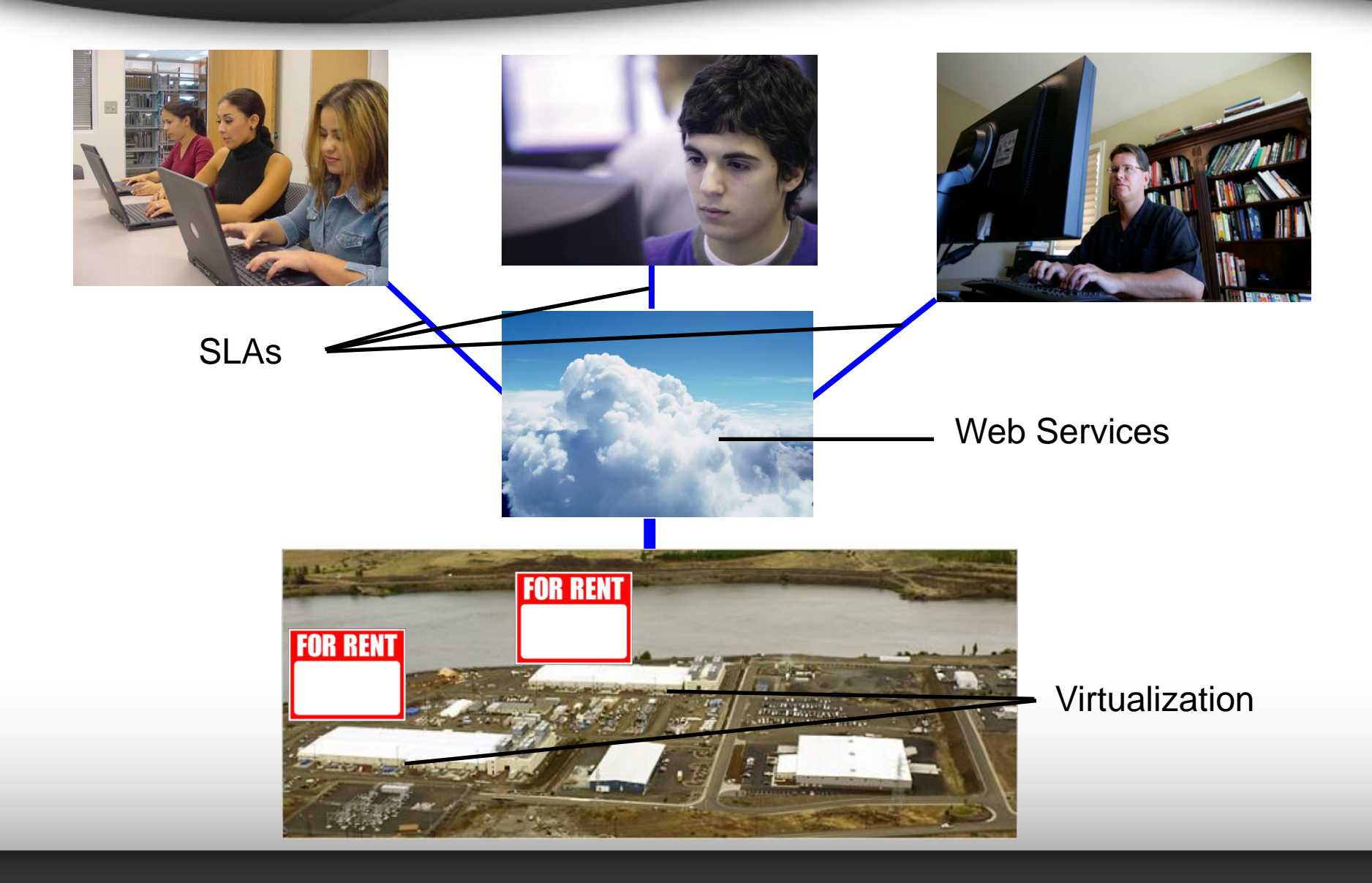

#### Public IaaS

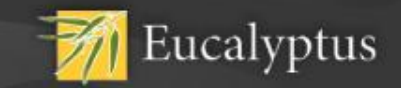

- **Large scale infrastructure available on a rental basis**
	- Operating System virtualization (e.g. Xen, KVM) provides CPU isolation
	- "Roll-your-own" network provisioning provides network isolation
	- Locally specific storage abstractions
- **Fully customer self-service**
	- Customer-facing Service Level Agreements (SLAs) are advertized
	- Requests are accepted and resources granted via web services
	- Customers access resources remotely via the Internet
- **Accountability is e-commerce based**
	- Web-based transaction
	- "Pay-as-you-go" and flat-rate subscription
	- Customer service, refunds, etc.
# Public, Private, and Premise

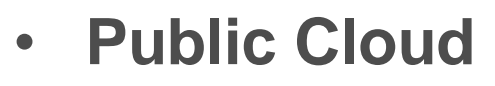

- Large scale infrastructure available on a rental basis
- Virtualized compute, network and storage
- Underlying infrastructure is shared but tenants are isolated

Eucalyptus

- Interface is transactional
- Accounting is e-commerce based

#### • **Private Cloud**

– Dedicated resources either as a rental or on-premise

#### • **On-premise Cloud**

- Like public clouds but
	- Isolation must be controllable
	- Accounting is organizational

# Amazon AWS

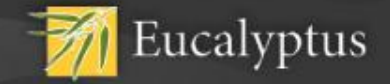

#### • **Compute**

- Elastic Compute Cloud (EC2)
- Virtual Machines for rent

#### • **Storage**

- Simple Storage Service (S3) and Elastic Block Store (EBS)
- Different levels of scalability

#### • **SimpleDB**

– Attribute-value pair database

#### • **Simple Queue Service (SQS)**

- Persistent message queues
- **Elastic MapReduce**
	- Hadoop

#### • **CloudFront**

– Content distribution network

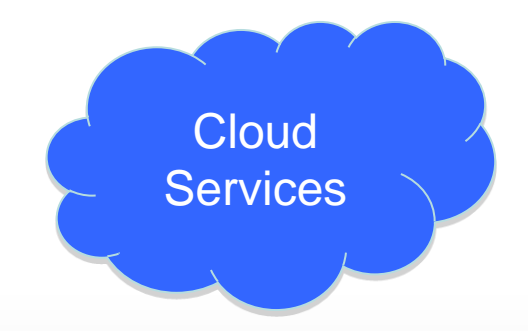

**Cloud** 

Platform

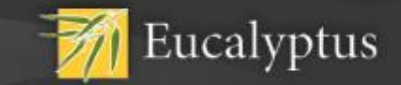

#### • **Create and terminate virtual machines**

- Create == provision and not boot
- Terminate == destroy and not halt
- **Image** 
	- initial root file system
- **Instance**
	- Image + kernel + ramdisk + ephemeral disk + private IP + public IP
- **Create an image: upload a root file system**
- **Run an instance: launch a VM with a specific**
	- Image that has been uploaded (into S3)
	- Kernel and ramdisk that Amazon provides
	- Ephemeral disk that gets created and attached

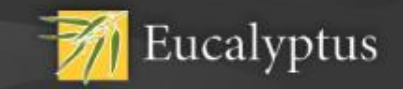

#### • **Bucket store: buckets and objects**

- Bucket: container for objects
- Object: unit of storage/retrieval
- Buckets are Created and Destroyed
- Object are either Put or Get
- **Object storage is transactional**
	- Last write prevails
- **Eventually consistent**
	- Object writes will eventually be propagated
- **Buckets are access controlled**

### **EBS**

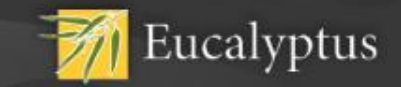

- **Persistent Storage volumes that can be attached by VMs**
	- Raw block devices (must be formatted by owner/user)
	- Persist across VM creation and termination
	- Cannot be shared by multiple VMs simultaneously
	- Not accessible across "availability zones" (virtual data centers)
- **Persistent virtual local disk**

# QoS and SLAs

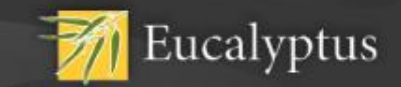

- **Availability Zone: virtual data center**
	- Local area network performance within an availability zone
	- Wide area network performance between availability zones
	- Probability of simultaneous failure of multiple availability zones is very small
- **VM Type: minimum QoS for each VM**
	- EC2 Compute Unit: 1.0 to 1.2 GHz Xeon circa 2007
	- Small: 1 ECU, 1.7GB memory, 160GB ephemeral disk, 32 bit
	- Large: 4 ECU, 7.5GB memory, 850GB ephemeral disk, 64 bit
	- XL: 8 ECU, 15GB memory, 1690GB ephemeral disk, 64 bit

# What does it look like?

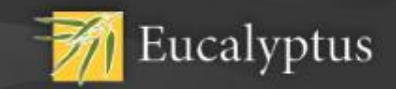

- **See the availability zones**
	- ec2-describe-availability-zones
- **Find an image**
	- ec2-describe-images -a
- **Create a key**
	- ec2-add-keypair mykey > mykey.private
- **Run an instance**
	- ec2-run-instances emi-E750108E -n 2 -k mykey
- **Create a volume**
	- ec2-create-volume --size 20 --availability-zone euca-1
- **Attach a volume**
	- ec2-attach-volume –i i-345E0661 –d /dev/sdc vol-2BD7043F

# **Charging**

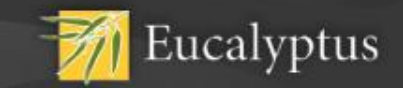

#### • **EC2 charging**

- On-demand: per hour occupancy charge
- VM type determines the rate
- Per GB in and Out (not from AWS in same region)

### • **S3 charging**

- Per TB-month occupancy
- Per GB in and Out (not from AWS in same region)
- Per request

### • **EBS charging**

- Per GB-month of occupancy
- Per million I/O requests
- Per "snapshot" to S3

# The Big Picture

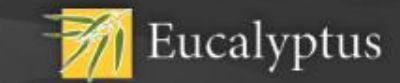

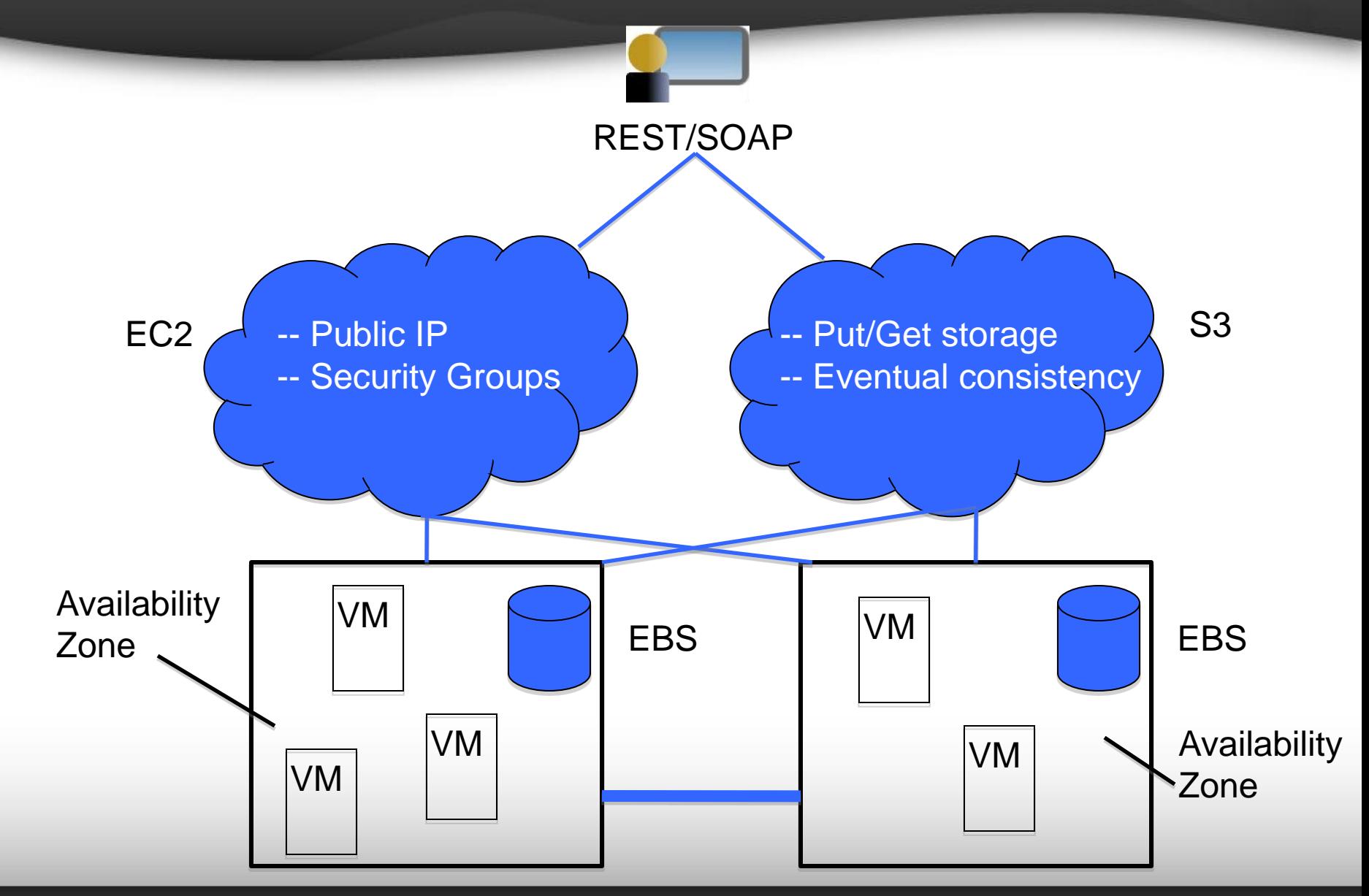

### Amazon and Eucalyptus

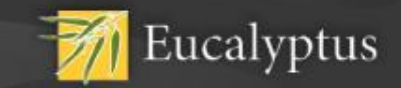

#### • **Public clouds are great but**

- All data they process must "live" in the cloud
- They are opaque
	- Compute, network, storage interaction is obscured
	- Data management is obscured
- Accountability is e-commerce based
	- Is a refund really the best response to data loss or outage?

#### • **On-premise cloud**

- Scale, self-service, and tenancy characteristics of public clouds
- Transparency, data control, and accounting of on-premise IT

#### • **Eucalyptus: an open-source, on-premise cloud computing platform**

# What's in a name?

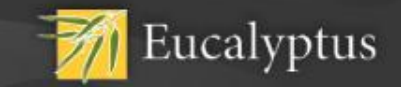

- **Elastic Utility Computing Architecture Linking Your Programs To Useful Systems**
- **Web services based implementation of elastic/utility/cloud computing infrastructure**
	- Linux image hosting ala Amazon
- *How do we know if it is a cloud?*
	- Try and emulate an existing cloud: Amazon AWS
- **Functions as a software overlay**
	- Existing installation should not be violated (too much)
- **Focus on portability, installation, and maintenance**
	- *"System Administrators are people too."*
- **Built entirely from open-source web-service (and related) technologies**

# Open-source Cloud Infrastructure

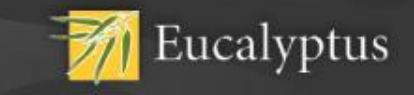

- *Idea:* **Develop an open-source, freely available cloud platform for commodity hardware and software environments**
	- Stimulate interest and build community knowledge
	- Quickly identify useful innovations
	- Act to dampen the "hype"

#### • **Linux or Anti-Linux?**

- Linux: open-source platform supporting all cloud applications changes the software stack in the data center
- Anti-Linux: transparency of the platform makes it clear that clouds do not belong in the data center

# Requirements for Open-source **Cloud**

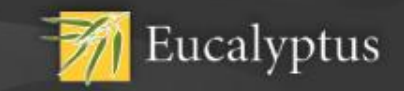

#### • **Simple**

– Must be transparent and easy to understand

#### • **Scalable**

– Interesting effects are observed at scale (e.g. not an SDK)

#### • **Extensible**

- Must promote experimentation
- **Non-invasive**
	- Must not violate local control policies
- **System Portable**
	- Must not mandate a system software stack change
- **Configurable**
	- Must be able to run in the maximal number of settings
- **Easy**
	- To distribute, install, secure, and maintain
- **Free**

### Open-source Eucalyptus

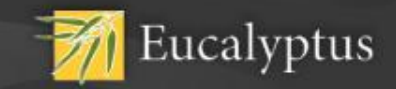

• **Is…**

- Fostering greater understanding and uptake of cloud computing
- Providing an experimentation vehicle prior to buying commercial cloud services
- Homogenizing the local IT environment with Public Clouds (e.g. used as a hybrid cloud)
- The cloud computing platform for the open source community

#### • **Is not…**

- Designed as a replacement technology for AWS or any other Public Cloud service
- **AWS can't be downloaded as a Linux package**

# Open-source Cloud Anatomy

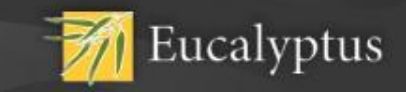

#### • **Extensibility**

- Simple architecture and open internal APIs
- **Client-side interface**
	- Amazon's AWS interface and functionality (familiar and testable)

#### • **Networking**

- Virtual private network per cloud
- Must function as an overlay => cannot supplant local networking

#### • **Security**

- Must be compatible with local security policies
- **Packaging, installation, maintenance**
	- system administration staff is an important constituency for uptake

### **Architecture**

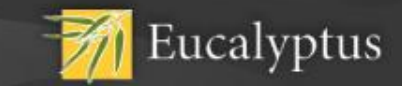

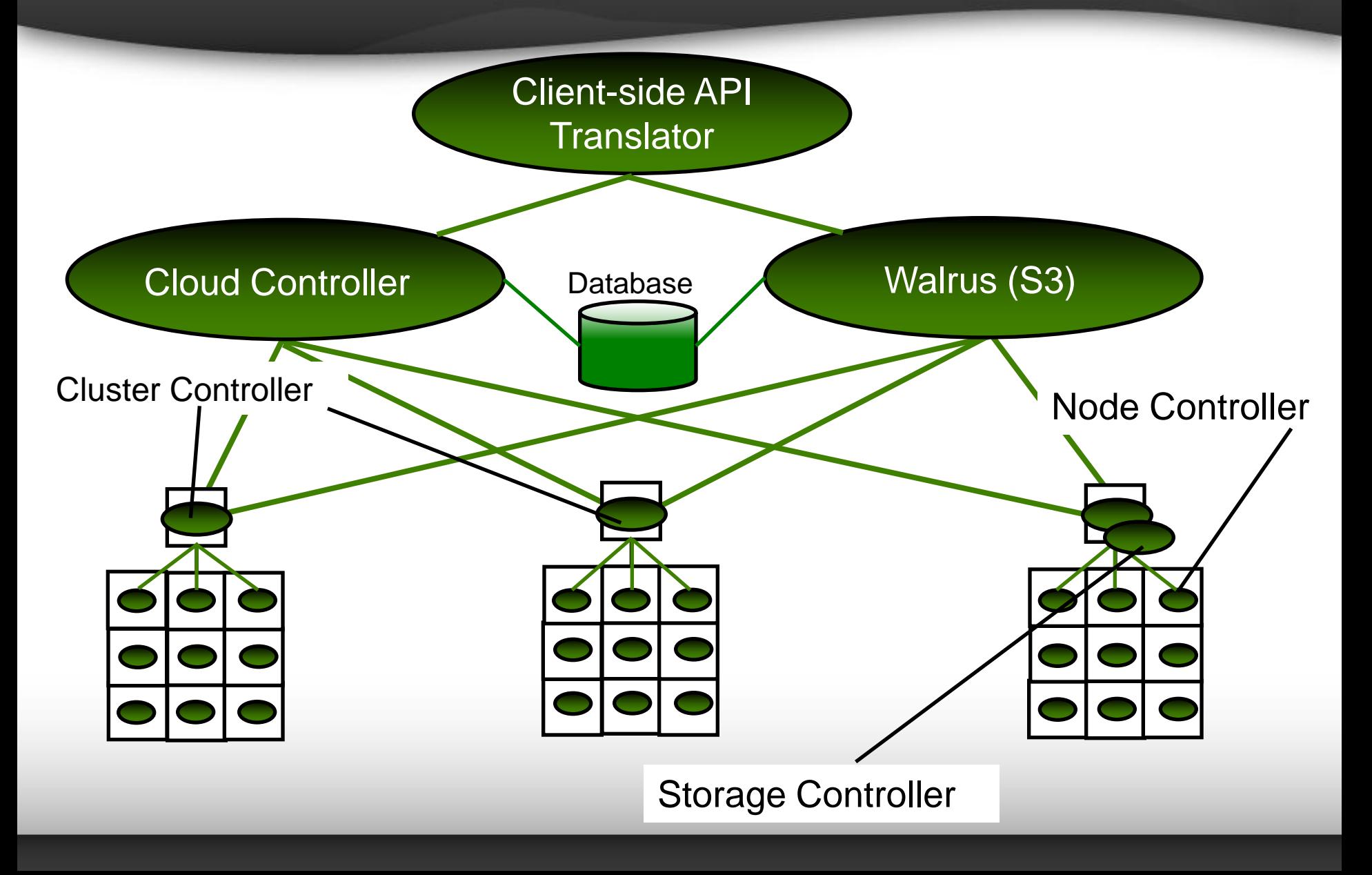

# Notes from the Open-source Cloud

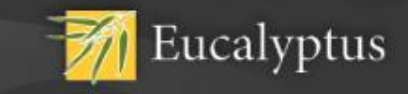

• **Private clouds and hybrid clouds**

- Most users want private clouds to export the same APIs as the public clouds
- **In the Enterprise, the storage model is key**
	- Scalable "blob" storage doesn't quite fit the notion of "data file."
- **Cloud Federation is a policy mediation problem**
	- No good way to translate SLAs in a cloud allocation chain
	- "Cloud Bursting" will only work if SLAs are congruent
- **Customer SLAs allow applications to consider cost as first-class principle**
	- Buy the computational, network, and storage capabilities that are required

# Cloud Mythologies

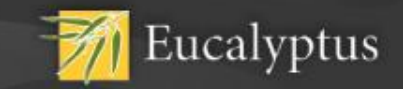

- **Cloud computing infrastructure is just a web service interface to operating system virtualization.**
	- "I'm running Xen in my data center I'm running a private cloud."
- **Clouds and Grids are equivalent**
	- "In the mid 1990s, the term grid was coined to describe technologies that would allow consumers to obtain computing power on demand."
- **Cloud computing imposes a significant performance penalty over "bare metal" provisioning.**
	- "I won't be able to run a private cloud because my users will not tolerate the performance hit."

# Cloud Speed

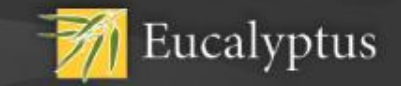

- **Extensive performance study using HPC applications and benchmarks**
- **Two questions:**
	- *What is the performance impact of virtualization?*
	- *What is the performance impact of cloud infrastructure?*
- **Tested Xen, Eucalyptus, and AWS (small SLA)**

#### • **Many answers:**

- Random access disk is slower with Xen
- CPU bound can be *faster* with Xen -> depends on configuration
- Kernel version is far more important
- Eucalyptus imposes no statistically detectable overhead
- AWS small appears to throttle network bandwidth and (maybe) disk bandwidth -> *\$0.10 / CPU hour*

# Performance Comparison

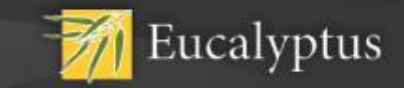

#### **Comparing TCP Performance between EC2 and EPC**

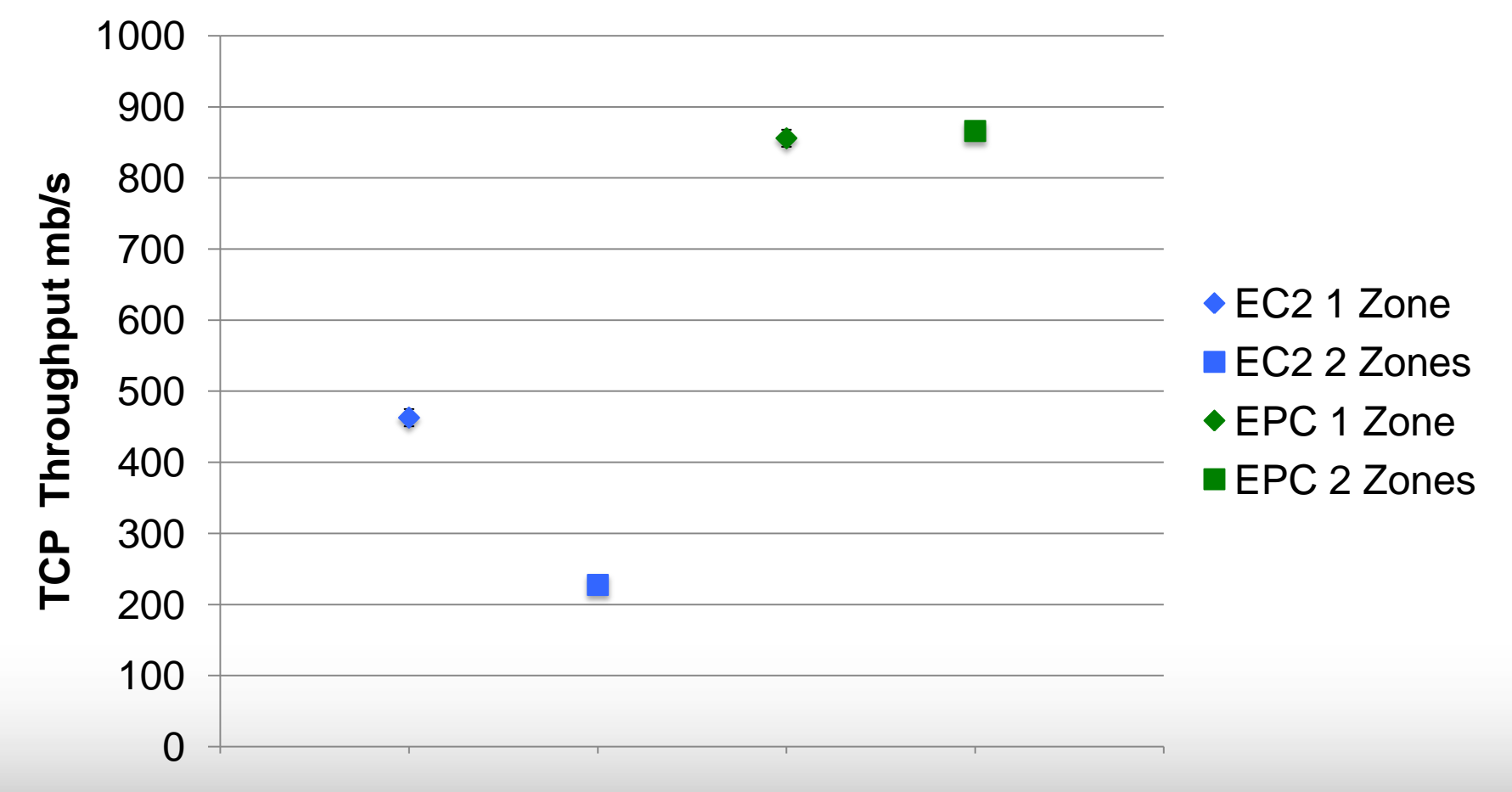

# Open-source Distribution

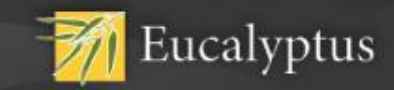

#### **Via Linux:** *Ubuntu* and Eucalyptus

- Jaunty Jackalope "Powered by Eucalyptus"
	- April 23, 2009
	- Complete build-from-source
- Karmic Koala
	- October 23, 2009
	- Full-featured Eucalyptus
- Fundamental technology
	- "Ubuntu Enterprise Cloud" ecosystem surrounding Eucalyptus
- 10,000,000 potential downloads
- *Debian* "squeeze"
	- Source release packaging under way
- Packaged for *CentOS*, *OpenSUSE*, *Debian*, and *Ubuntu* as "binary" release as well

Make Eucalyptus the open source reference implementation for cloud computing.

Simon Wardley (head of cloud strategy), Canonical

## 50K Downloads (so far)

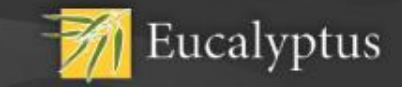

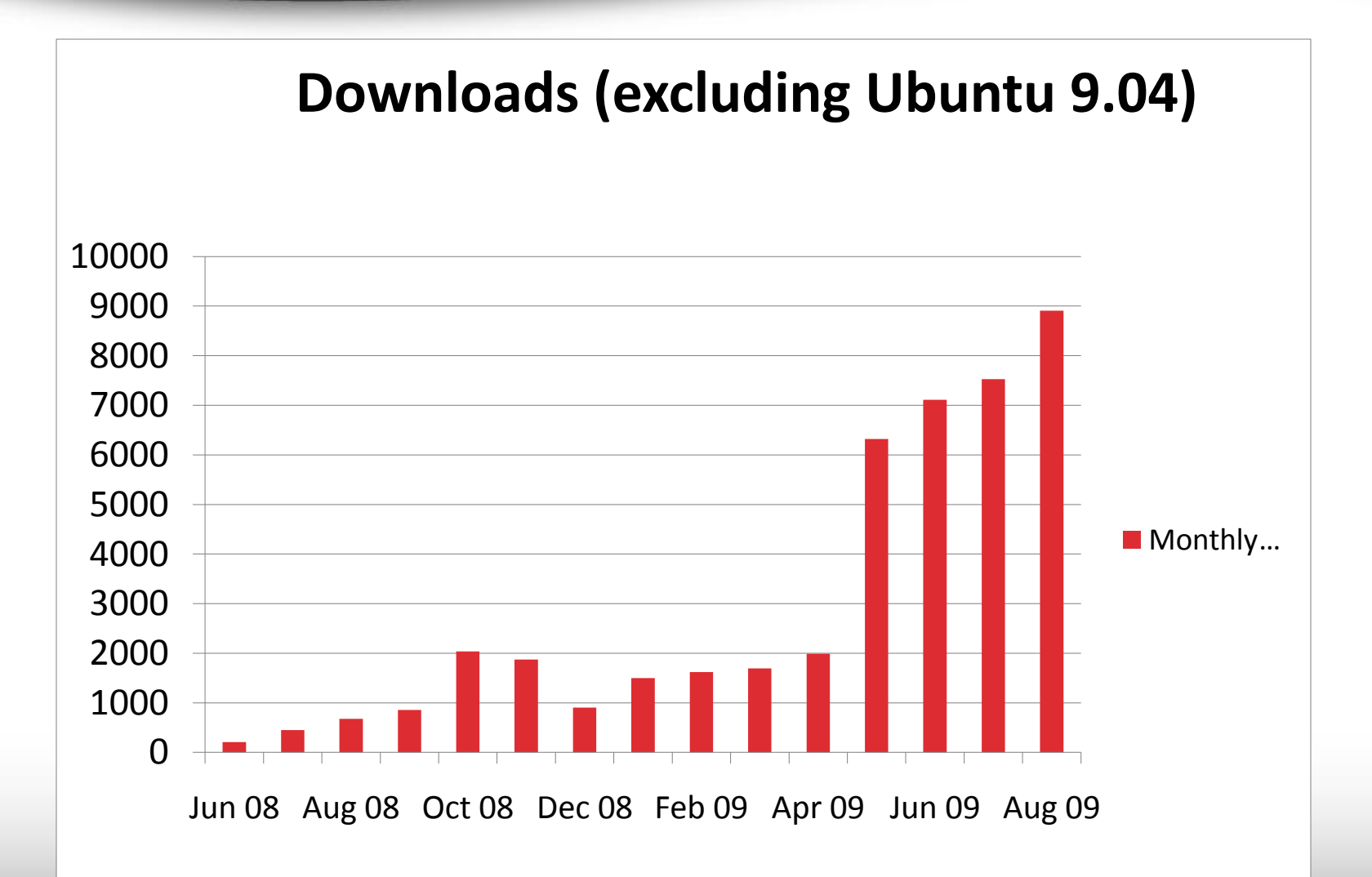

### No Eucalyptus in Antarctica (yet)

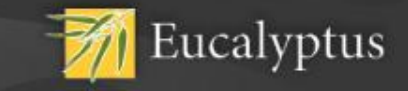

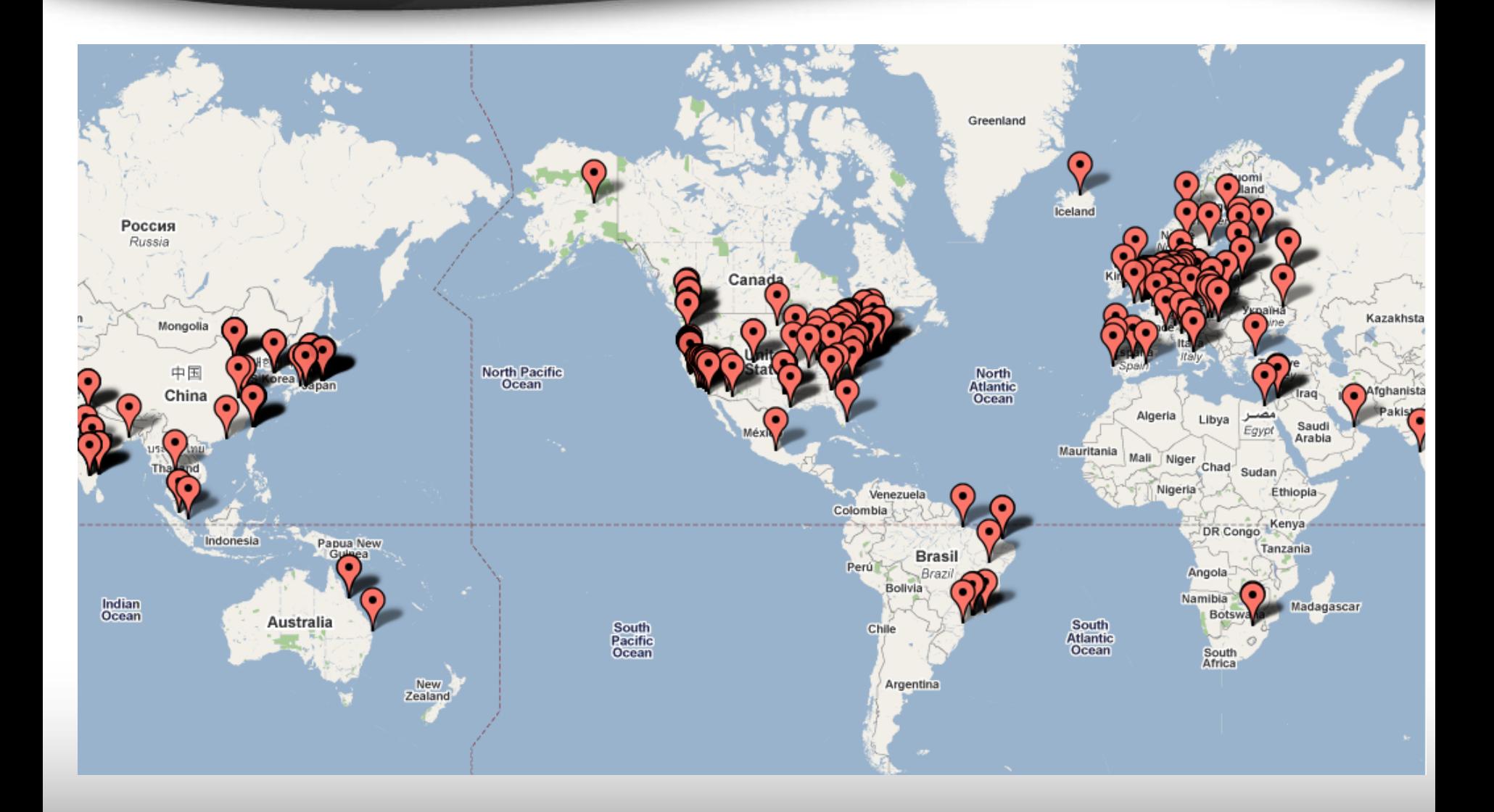

# Open-source Roadmap

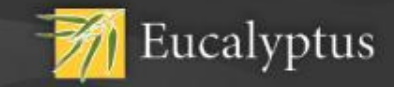

- **5/28/08 – Release 1.0 shipped**
- **8/28/08 – EC2 API and initial installation model in V1.3**
	- Completes overlay version
- **12/16/08 – Security groups, Elastic IPs, AMI, S3 in V1.4**
- **4/19/09 – EBS, Metadata service in V1.5.1**
- **4/23/09 - Ubuntu release**
- **4/27/09 – [www.eucalyptus.com](http://www.eucalyptus.com)**
- **7/17/09 – Bug fix release in V1.5.2**
	- First open-source release from ESI
- **10/23/09 – Karmic Koala release**
	- 10^7 downloads from "main" archive
- **11/1/09 – Final feature release as V1.6** 
	- Completes AWS specification as of 1/1/2009
- **1/1/10 – release V1.7**

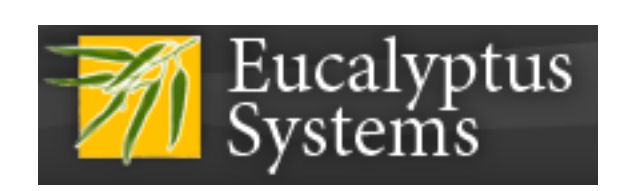

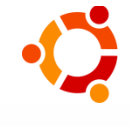

# Eucalyptus is a Team Sport

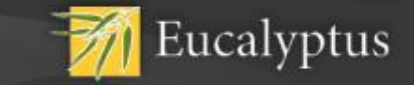

• **Thanks to our original research sponsors…**

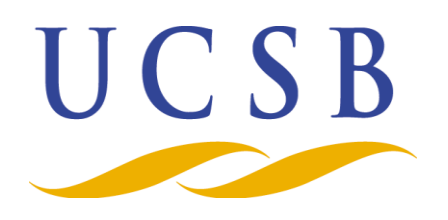

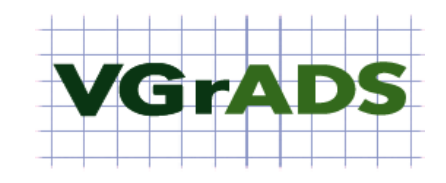

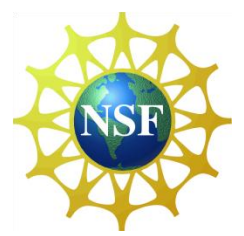

• **…and to our new commercial friends**

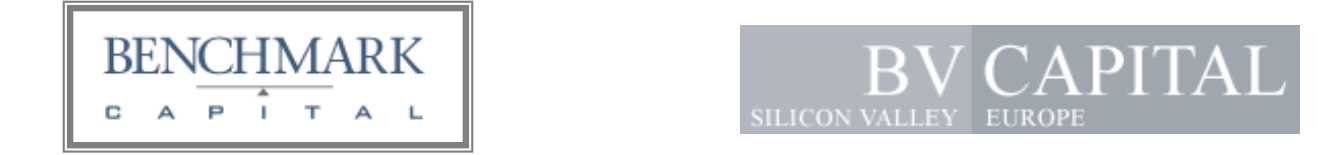

**www.eucalyptus.com 805-845-8000 rich@eucalyptus.com**

# Platform as a Service

# Windows Azure Dryad & DryadLINQ

Roger Barga

Architect, Cloud Computing Futures Group Microsoft Research (MSR)

Computing For A

Chanaina

World.

November 14-20, 2009 **Oregon Convention Center** Portland, Oregon

# PaaS - What is a "cloud platform"?

"…data as a service…"

"cloud computing journal reports that…"

"…software as a service…"

"…everything as a service..."

Platforms succeed when the platform helps others succeed

# Platform Extension to Cloud is a Continuum

Less Constrained

#### **Constraints in the App Model**

More Constrained

#### **Amazon AWS VMs Look Like** Hardware No Limit on App Model **User Must Implement Scalability and Failover**

**Microsoft Azure** .NET CLR/Windows Only **Choice of Language** Some Auto Failover/ Scale (but needs declarative application properties)

**Google App Engine Traditional Web Apps Auto Scaling and** Provisioning

**Force.Com SalesForce Biz Apps** Auto Scaling and Provisioning

Less Automation

**Automated Management Services** 

More Automation

# The Windows Azure Platform

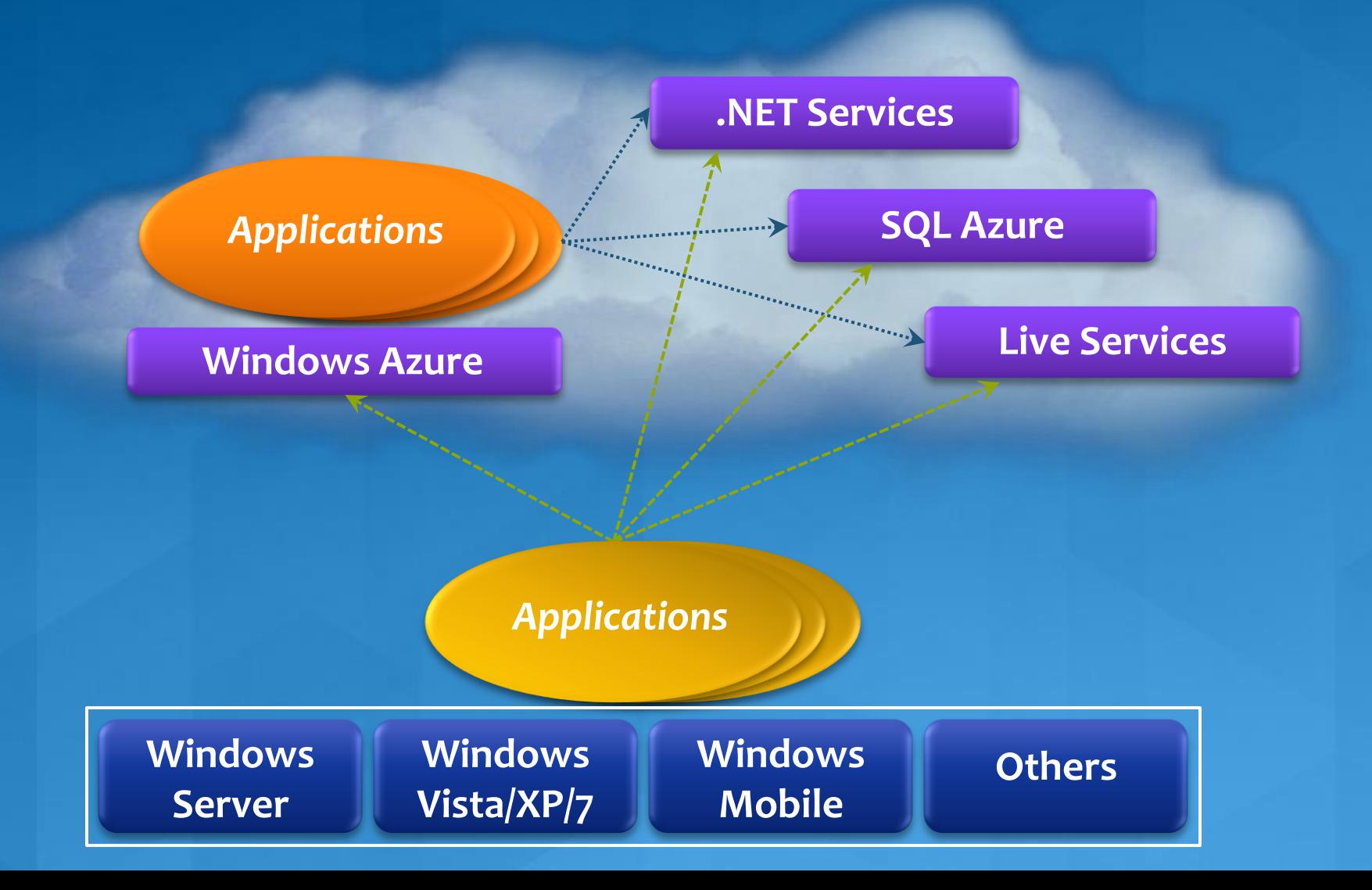

# **Windows Azure Basics**

- The goal of Windows Azure is to provide a platform *scalable available*
	- Services are always running, rolling upgrades/downgrades
	- Failure of any node is expected, state has to be replicated
	- Services can grow very large, requires careful state management at scale
	- Handle dynamic configuration changes due to load or failure

Windows Azure can run various kinds of Windows applications:

- .NET applications
- **O** Unmanaged code
- **O** PHP

 $\mathcal{L}$  . .

# **Windows Azure** An illustration

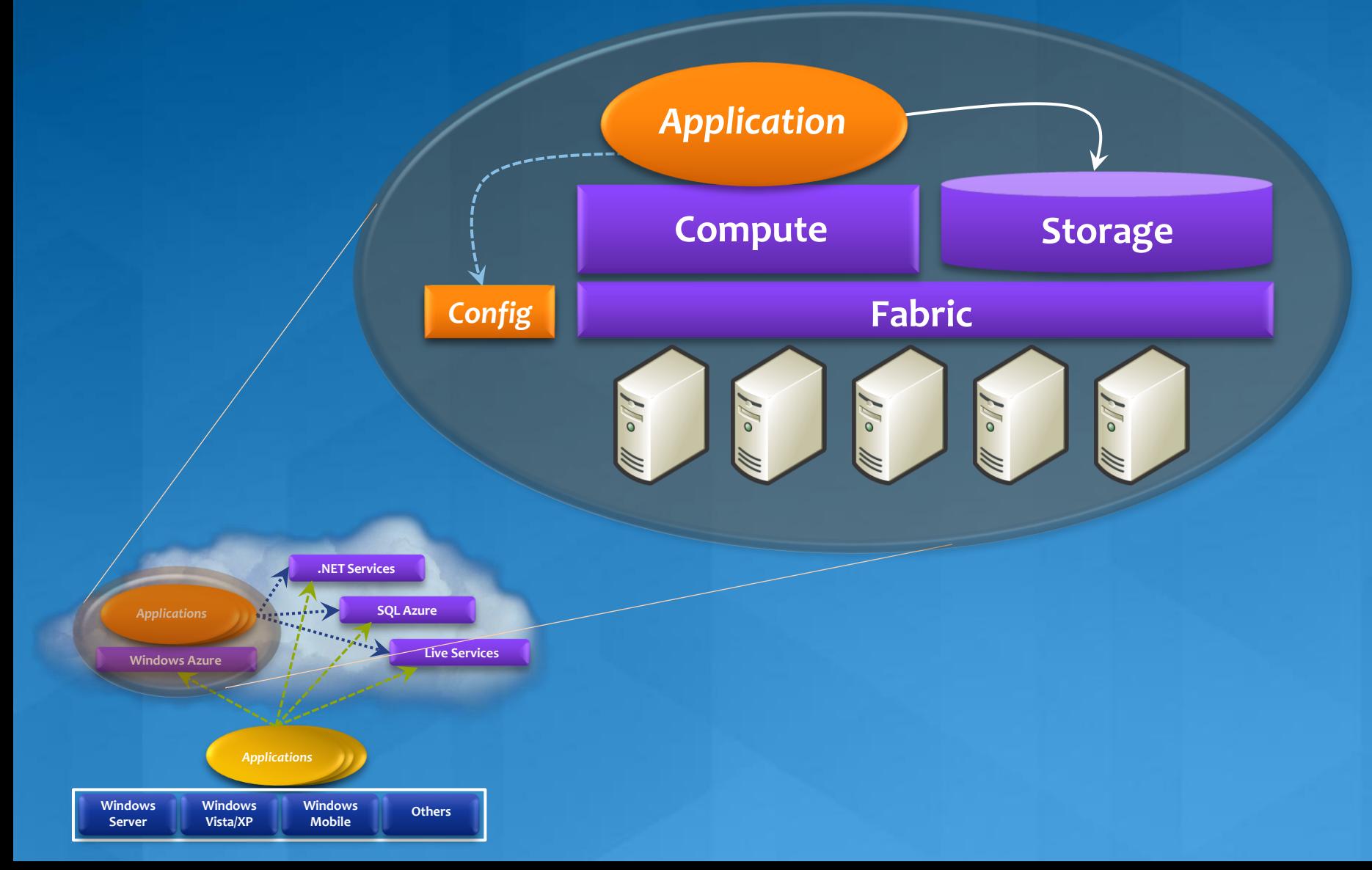

# **Windows Azure Compute Service** A closer look

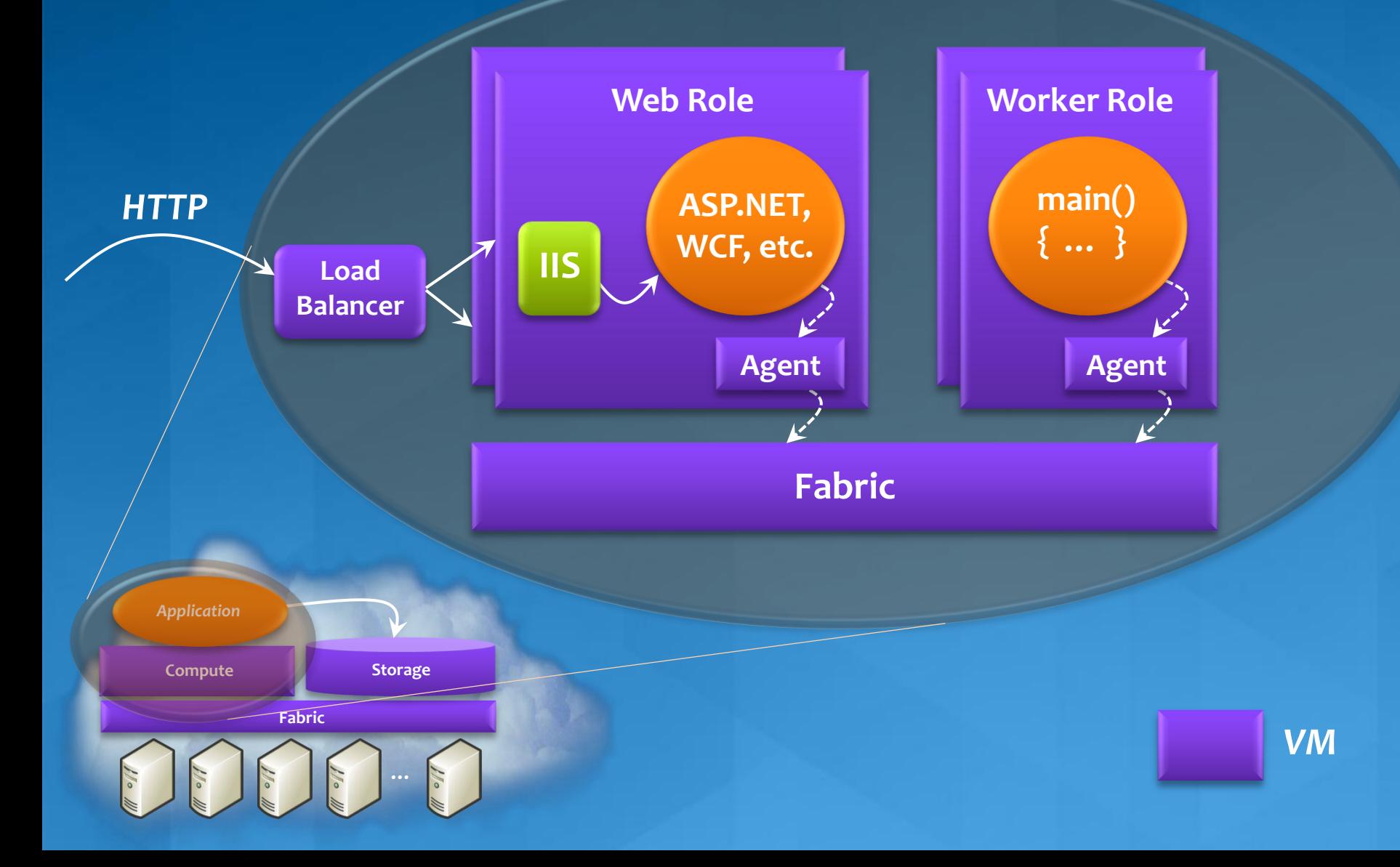

# The Suggested Application Model Using queues

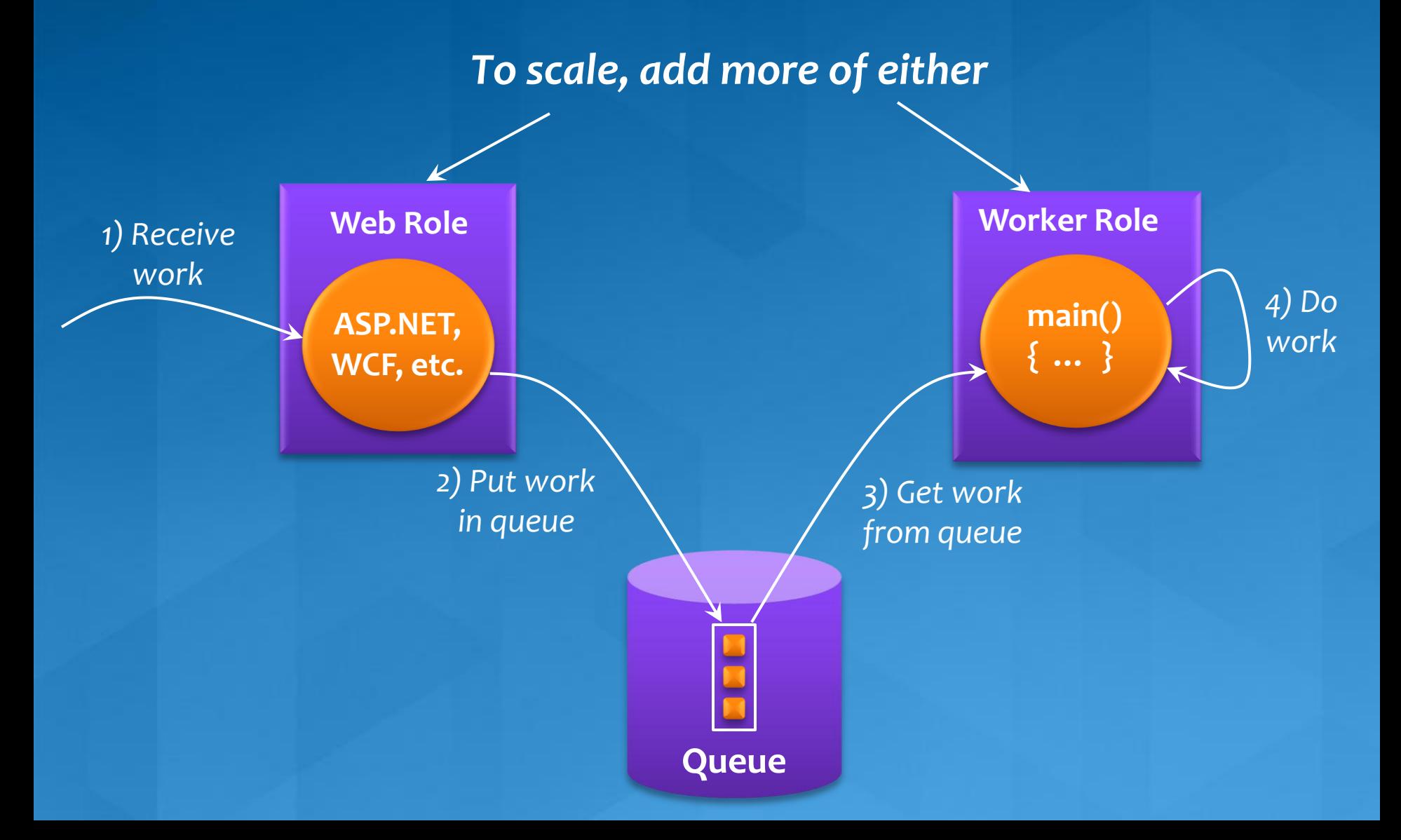

# Scalable, Fault Tolerant Applications on Azure

### Queues are the application glue

- Queues decouple different parts of application, making it easier to scale app parts independently;
- Flexible resource allocation, different priority queues and separation of backend servers to process different queues.
- Queues mask faults in worker roles.

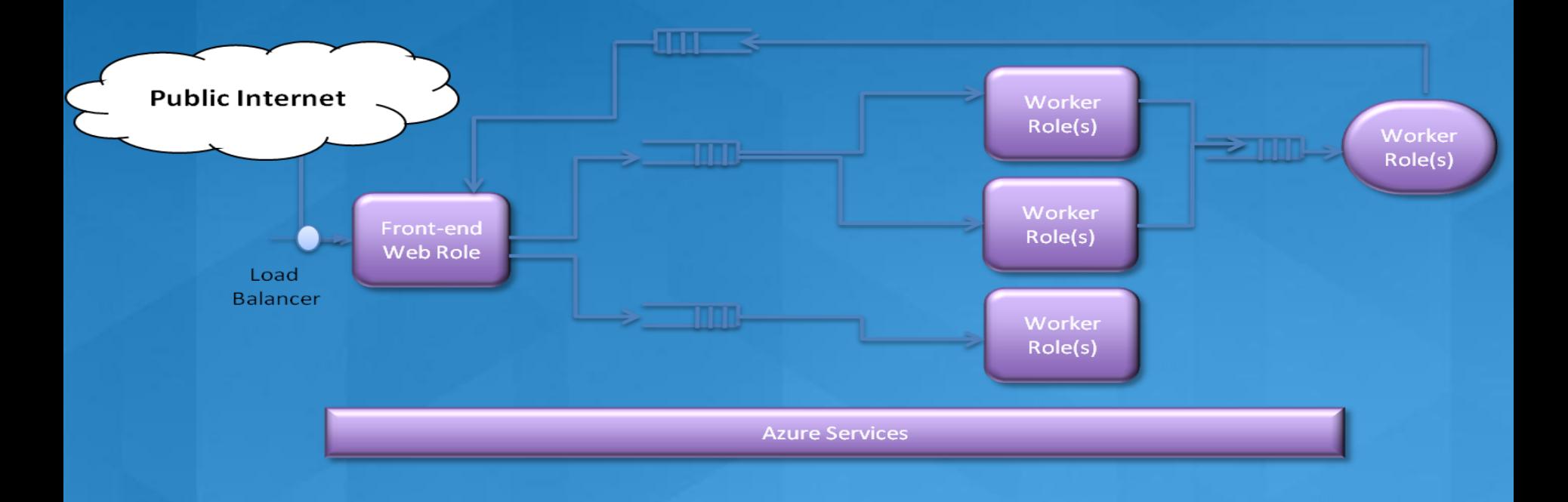

# **Windows Azure Compute Fabric** Fabric Controller

- Owns all data center hardware
- Uses inventory to host services
- Deploys applications to free resources
- Maintains the health of those applications
- Maintains health of hardware
- Manages the service life cycle starting from bare metal

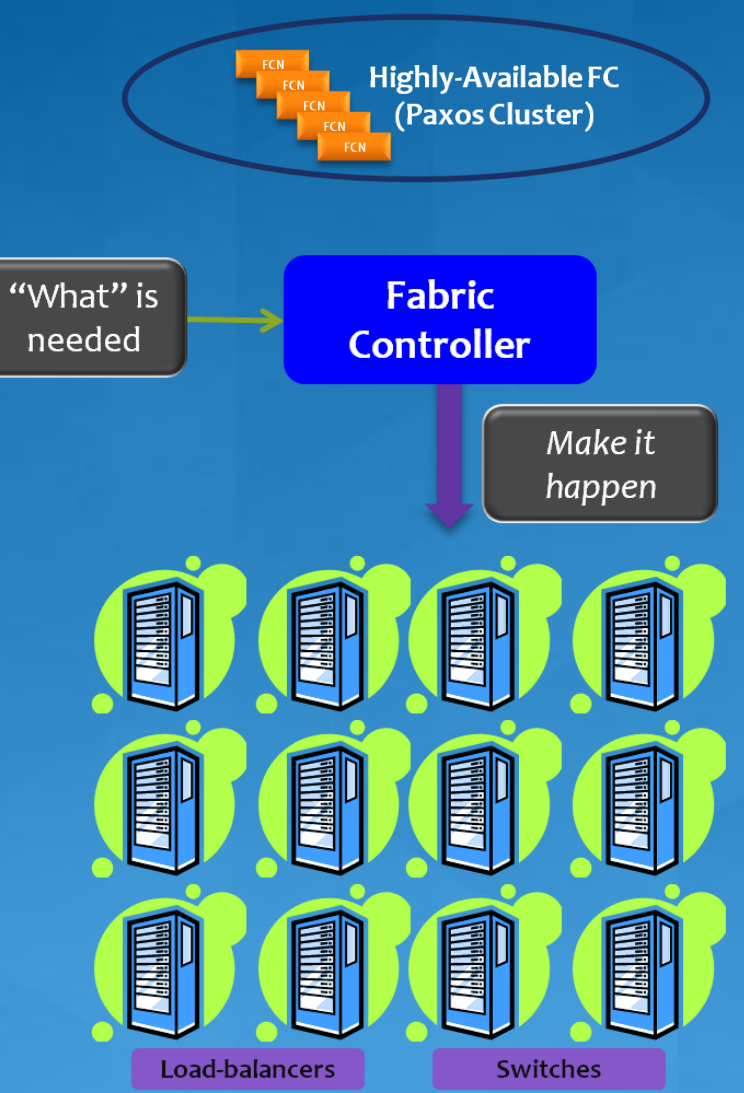

# **Windows Azure Compute Fabric** Fault Domains

- Purpose: Avoid single points of failures
- Unit of a failure
	- Examples: Compute node, a rack of  $\bullet$ machines
	- System considers fault domains when allocating service roles
- Service owner assigns number  $\bullet$ required by each role
	- Example: 10 front-ends, across 2 fault  $\bullet$ domains

Fault domains

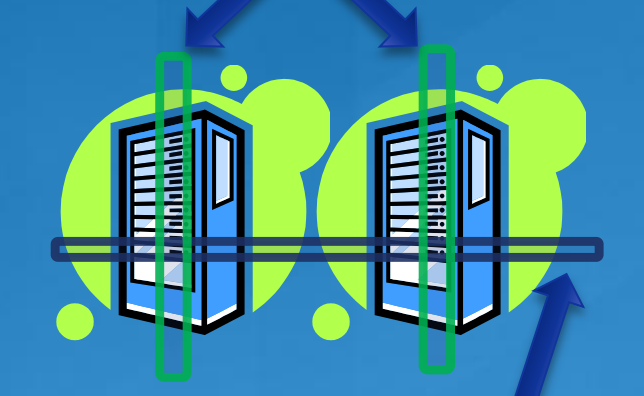

Allocation is across fault domains
### **Windows Azure Compute Fabric** Update Domains

Purpose: ensure the service stays up while undergoing an update

- Unit of software/configuration update
	- Example: set of nodes to update
- **O** Used when rolling forward or backward
	- Developer assigns number required by each role
		- Example: 10 front-ends, across 5  $\bullet$ update domains

#### Update domains

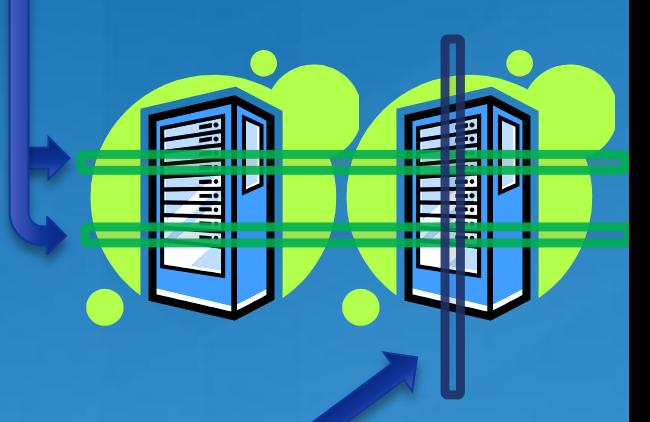

Allocation is across update domains

#### **Windows Azure Compute Fabric Push-button Deployment**

- Step 1: Allocate nodes
	- **C** Across fault domains
	- Across update domains
- Step 2: Place OS and role images on nodes
- Step 3: Configure settings
- Step 4: Start Roles
- Step 5: Configure load-balancers
- Step 6: Maintain desired number of roles
	- Failed roles automatically restarted  $\bigodot$
	- Node failure results in new nodes automatically allocated

**Allocation across** fault and update domains

> Load-**Balancers**

#### **Windows Azure Compute Fabric** The FC Keeps Your Service Running

- Windows Azure FC monitors the health of roles
- FC detects if a role dies
- A role can indicate it is unhealthy
	- Current state of the node is updated appropriately
	- State machine kicks in again to drive us back into goals state
- Windows Azure FC monitors the health of host • If the node goes offline, FC will try to recover it
- If a failed node can't be recovered, FC migrates role instances to a new node

A suitable replacement location is found

Existing role instances are notified of config change

#### **Windows Azure Compute Fabric Behind the Scenes Work**

- Windows Azure provisions and monitors hardware
- Compute nodes, TOR/L2 switches, LBs, access routers,  $\bullet$ and node OOB control elements
- Hardware life cycle management
- Burn-in tests, diagnostics, and repair  $\bullet$
- Failed hardware taken out of pool
	- Application of automatic diagnostics
	- Physical replacement of failed hardware

#### Capacity planning

On-going node and network utilization measurements  $\bullet$ 

Proven process for bringing new hardware capacity  $\bullet$ online

## **Azure Virtual Computing Environment**

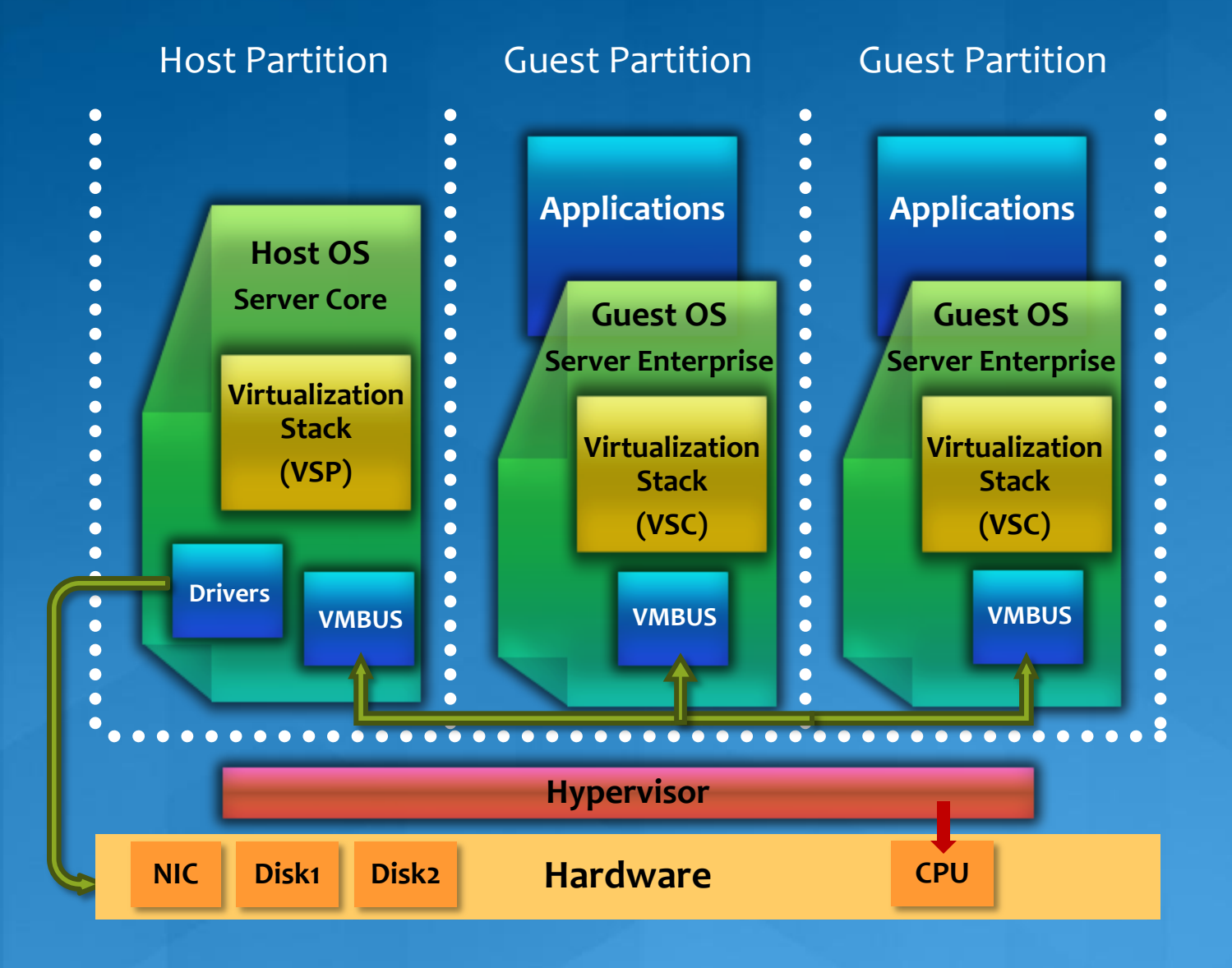

## **Virtual Computing Environment** Points of interest

**• VMs provided by a cloud-optimized hypervisor** 

#### • For developers:

- Applications see a 64-bit Windows Server 2008 interface
	- A few things require accessing the Windows Azure Agent, e.g., logging
- A desktop replica of Windows Azure is provided for development
	- **Called the Development Fabric**  $\bullet$

## **Windows Azure Storage Service** A closer look

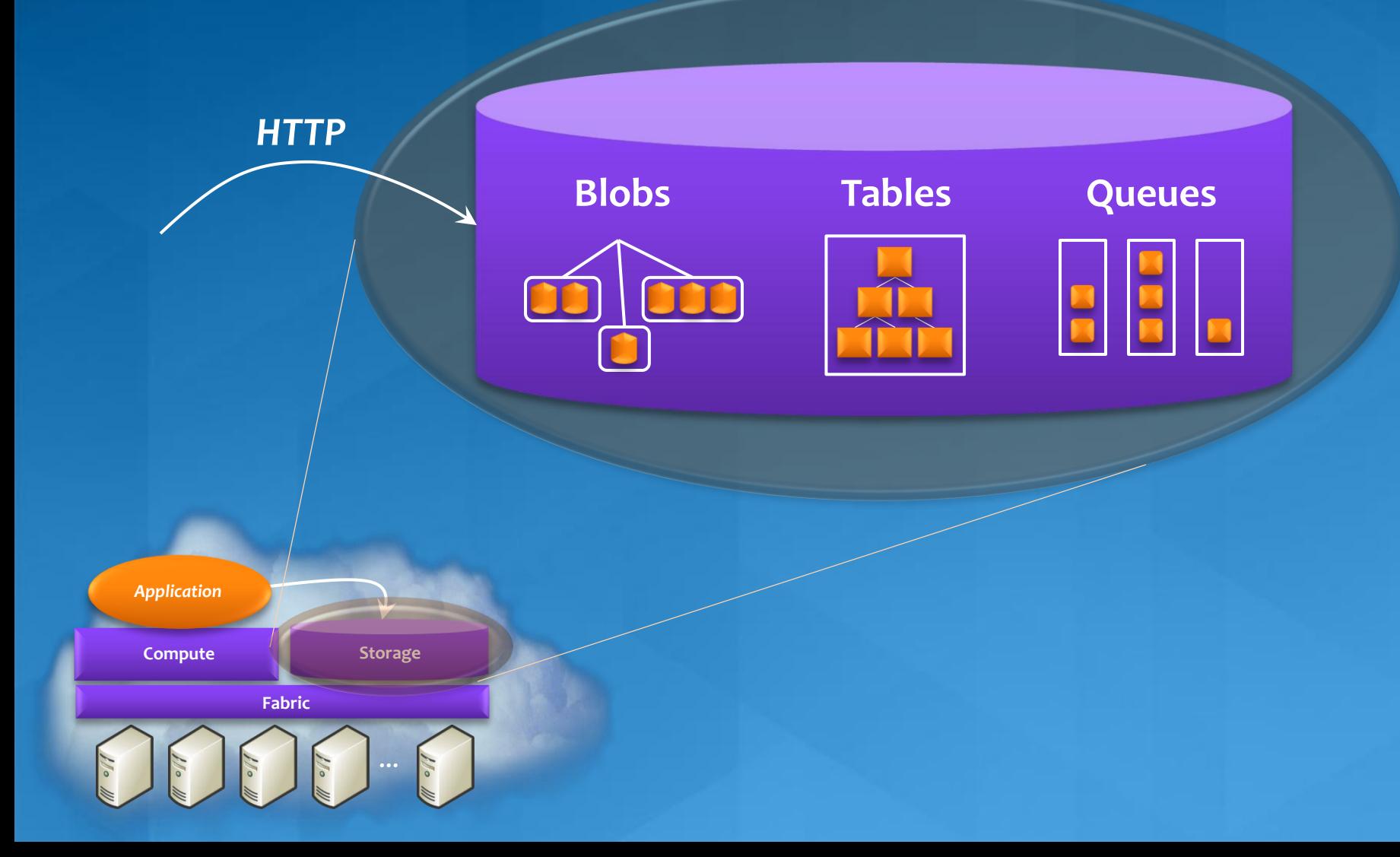

**Windows Azure Storage** Points of interest

#### **Storage types**

- Blobs: a simple hierarchy of binary data  $\bullet$
- Tables: entity-based storage
	- Not relational tables
- Queues: allow message-based communication

#### **Access**

- Data is exposed via .NET and RESTful interfaces  $\bullet$
- Data can be accessed by:  $\bullet$ 
	- **Windows Azure apps**
	- Other on-premises or cloud apps

## **Windows Azure Storage** A closer look at tables

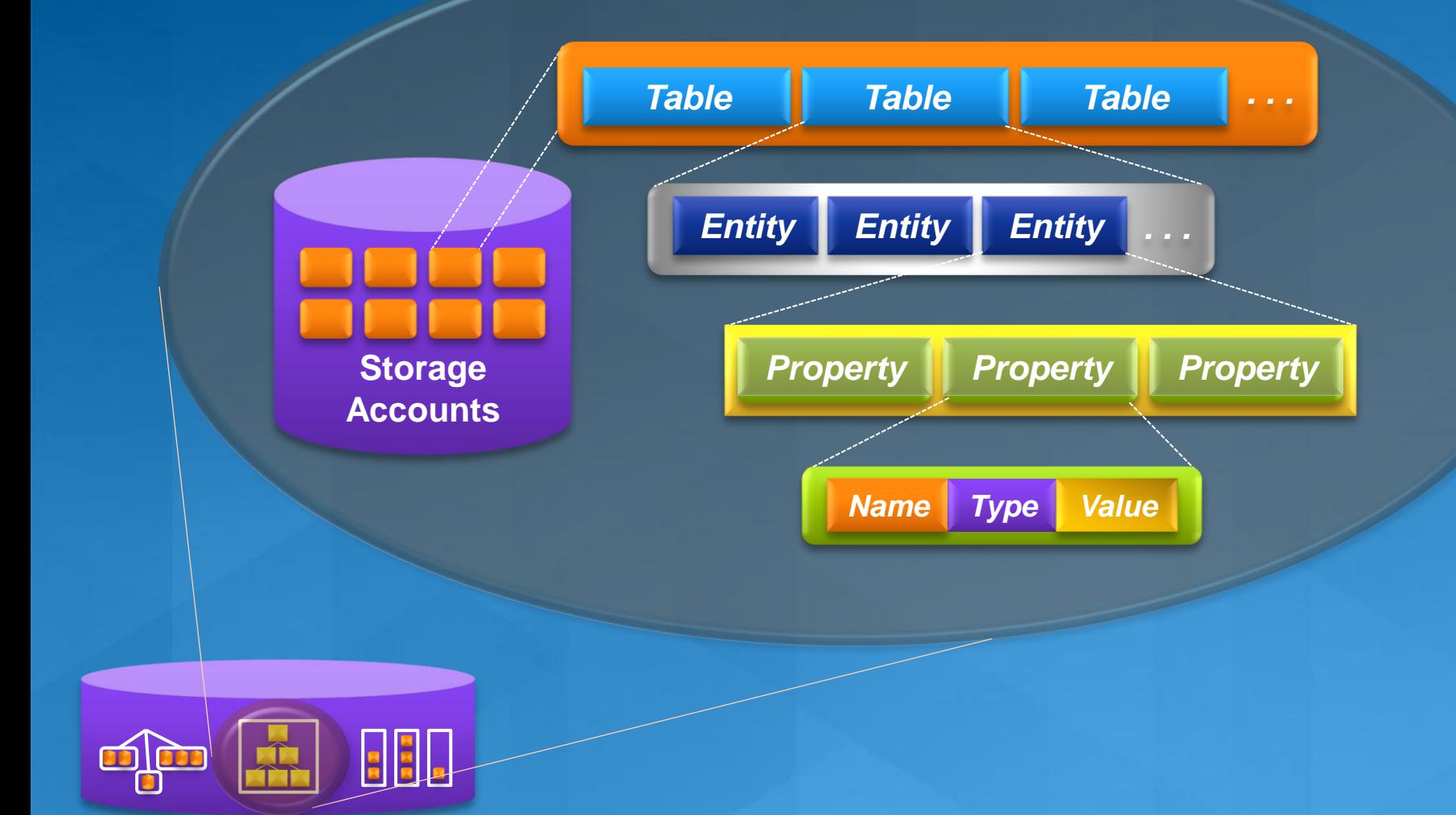

## **Windows Azure Storage** Tables: Strengths

- Massive scalability • By effectively allowing scale-out data • Perspective: • Applied to the right problem, Windows Azure Tables are a beautiful thing But they're not the optimal solution for all data storage  $\bullet$ scenarios • Amazon, Google, and others provide similar
	- storage mechanisms
	- It appears to be the state of the art for scale-out data

# **SQL Azure**

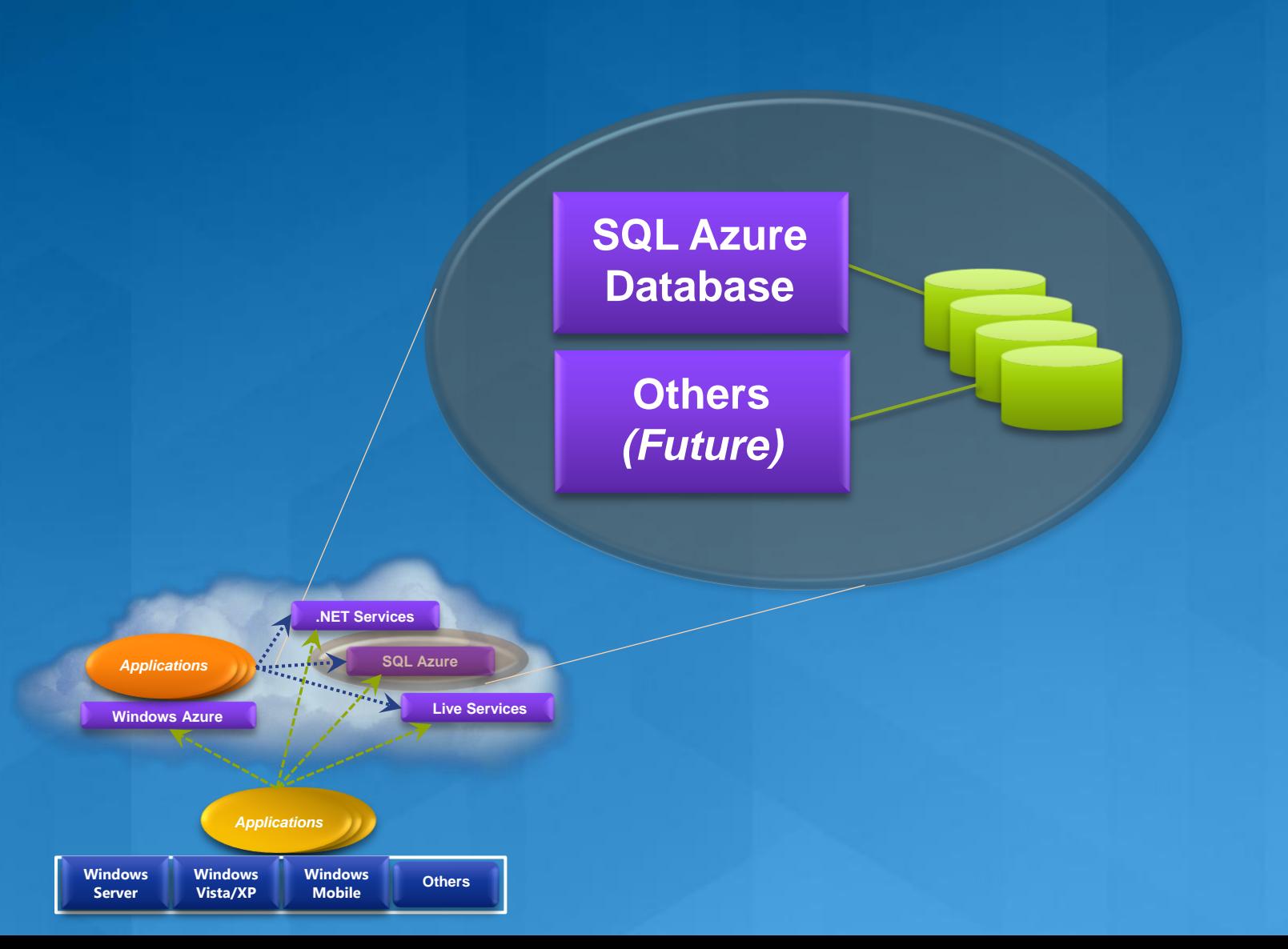

## SQL Azure Database An illustration

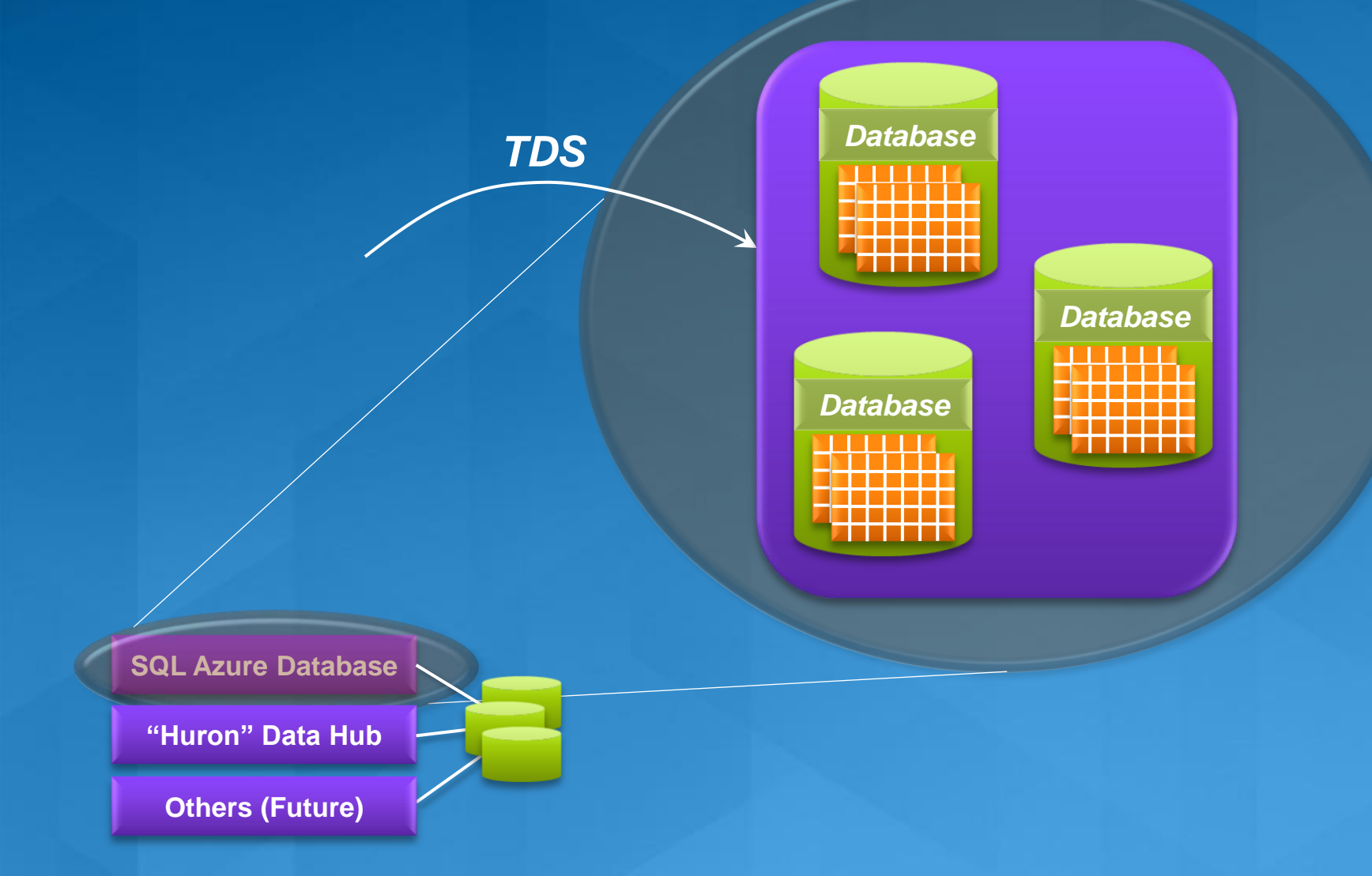

## SQL Azure Database Using one or multiple databases

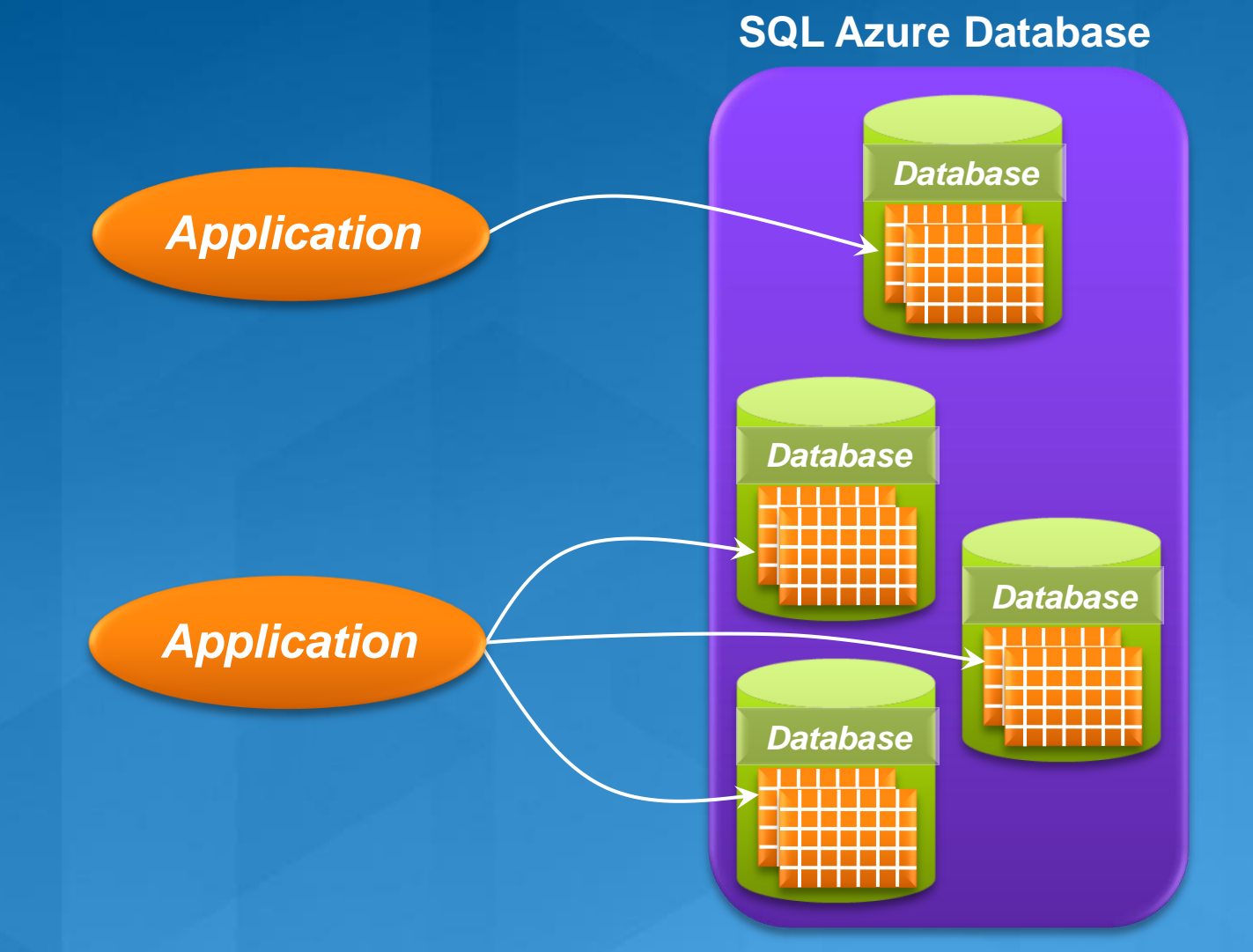

#### **Windows Azure Storage** Points of Interest

Dynamic replication and scanning for bit rot Automatically maintains data at a healthy number replicas

**C** Efficient Failover **O** Serve data immediately from another server on a failure

**C** Automatic Load Balancing of Hot Data Monitor the usage patterns of partitions and servers Automatically load balance partitions across servers

#### **O** Caching

Hot data pages are cached and served directly from  $\bullet$ memory at the Partition Layer

**O** Hot Blobs are cached at our Front Ends to help scale out access to them

#### **Windows Azure** Key takeaways

Cloud services have specific design considerations Always on, distributed state, large scale, fault tolerance • Scalable infrastructure demands a scalable architecture Stateless roles and durable queues

Windows Azure frees service developers from many platform issues

Windows Azure manages both services and servers

## Distributed Data-Parallel Computing

- A radical approach to programming at scale
- Nodes talk to each other as little as possible (shared nothing)
- Programmer is not allowed to communicate between nodes
- Data is spread throughout machines in advance, computation happens where it's stored.
- Master program divvies up tasks based on location of data, detects failures and restarts, load balances, etc...

#### Microsoft's Dryad

- Running on >> 10<sup>4</sup> machines, analyzing > 10Pb data daily
- Runs on clusters > 3000 machines
- Handles jobs with  $> 10<sup>5</sup>$  processes each
- Used by >> 100 developers
- Rich platform for data analysis

### **LINQ** Microsoft's Language INtegrated Query

- Available in Visual Studio 2008
- A set of operators to manipulate datasets in .NET
- Support traditional relational operators Select, Join, GroupBy, Aggregate, etc.

#### Data model

• Data elements are strongly typed .NET objects **• Much more expressive than SQL tables** 

**Extremely extensible** • Add new custom operators • Add new execution providers

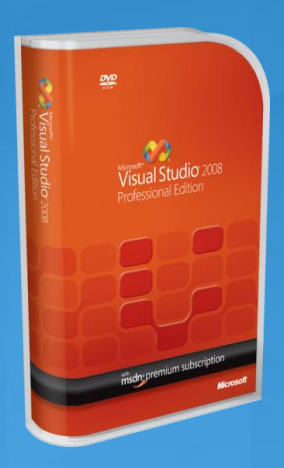

## **Dryad Generalizes Unix Pipes**

Unix Pipes: 1-D grep | sed | sort | awk | perl

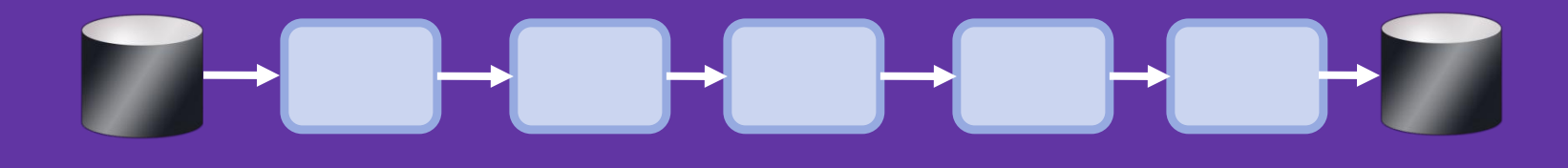

Dryad: 2-D, multi-machine, virtualized grep<sup>1000</sup> | sed<sup>500</sup> | sort<sup>1000</sup> | awk<sup>500</sup> | perl<sup>50</sup>

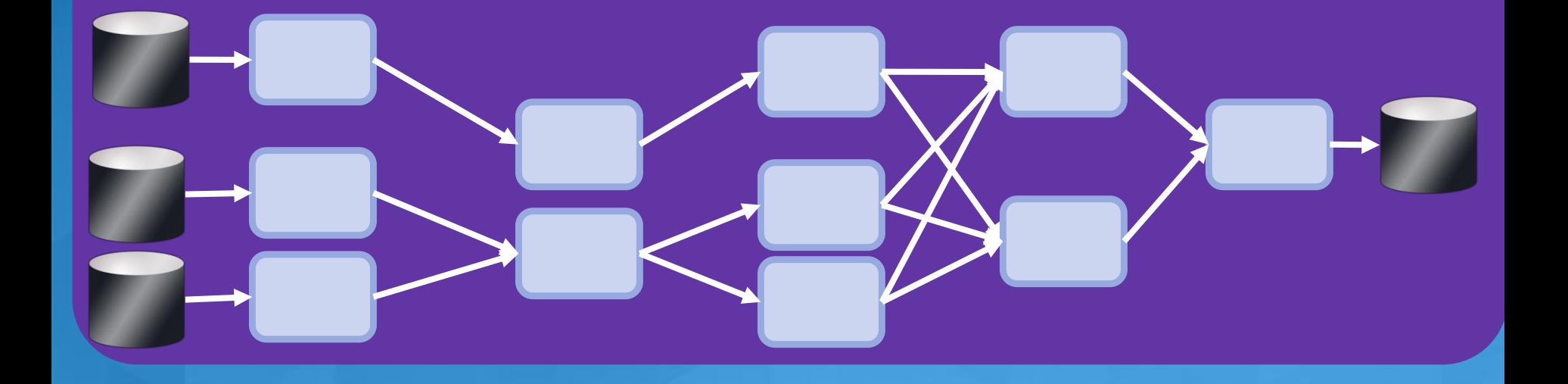

## Dryad Job Structure

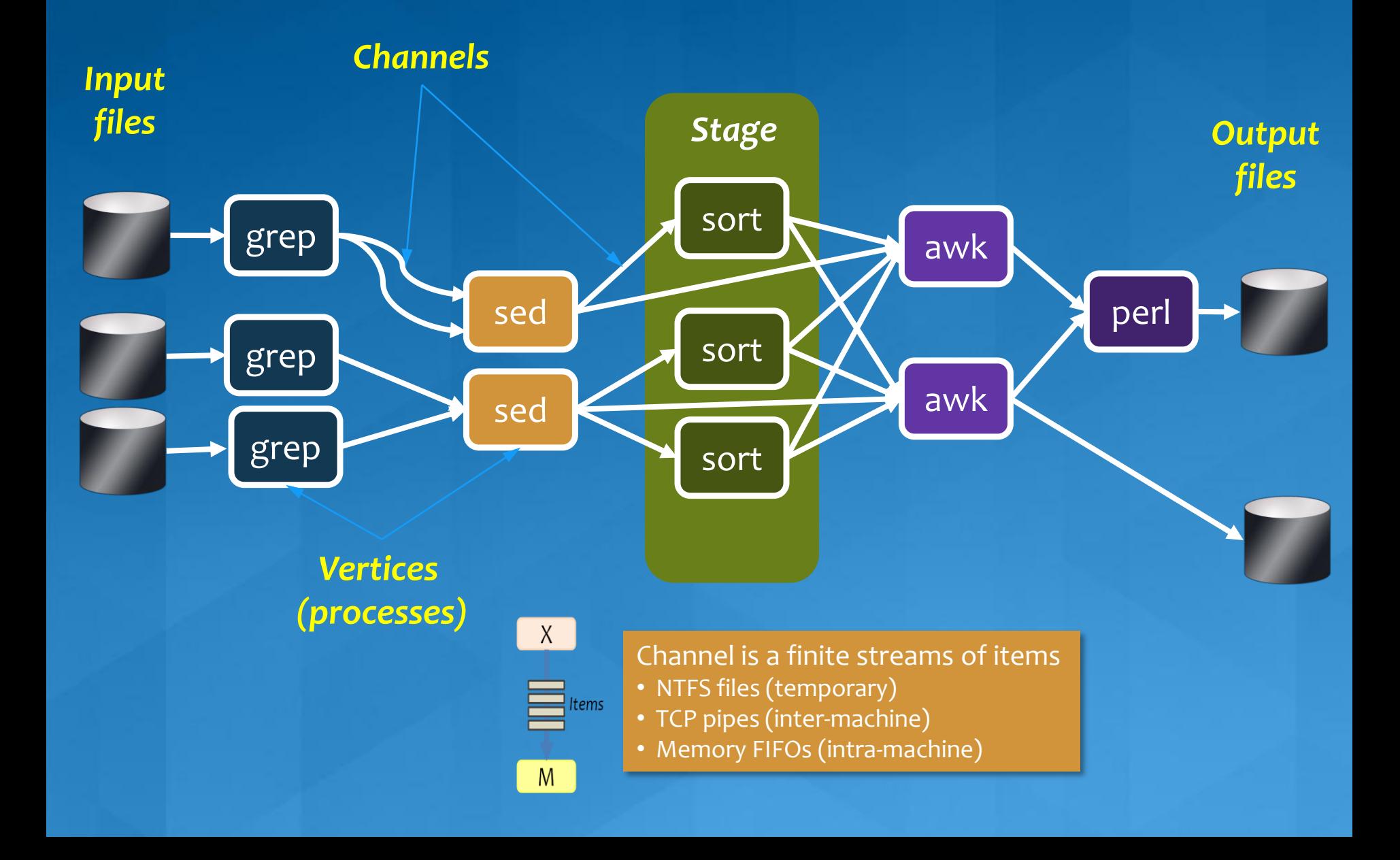

## **Dryad System Architecture**

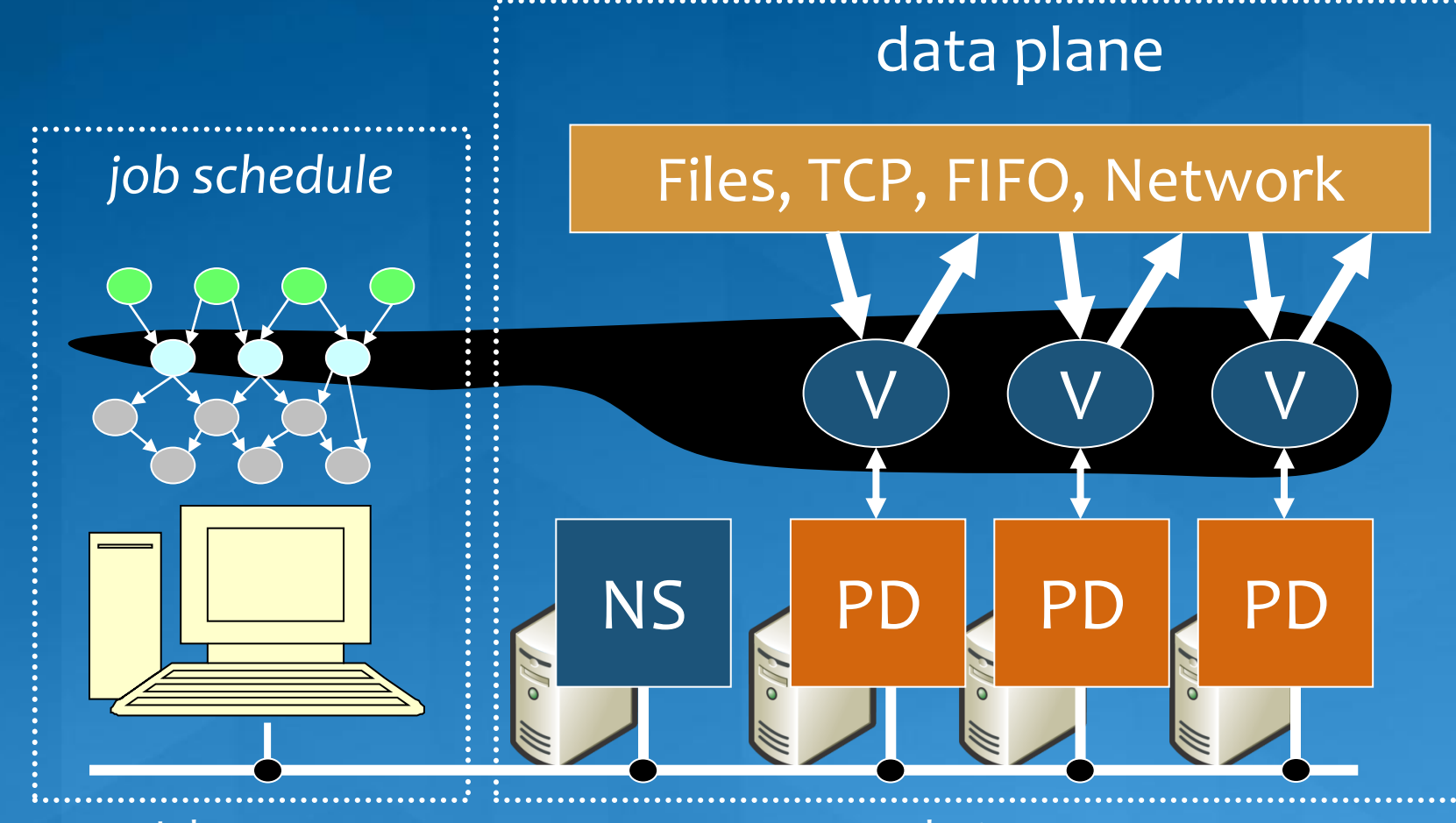

Job manager and the cluster cluster

control plane

## **Dryad Job Staging**

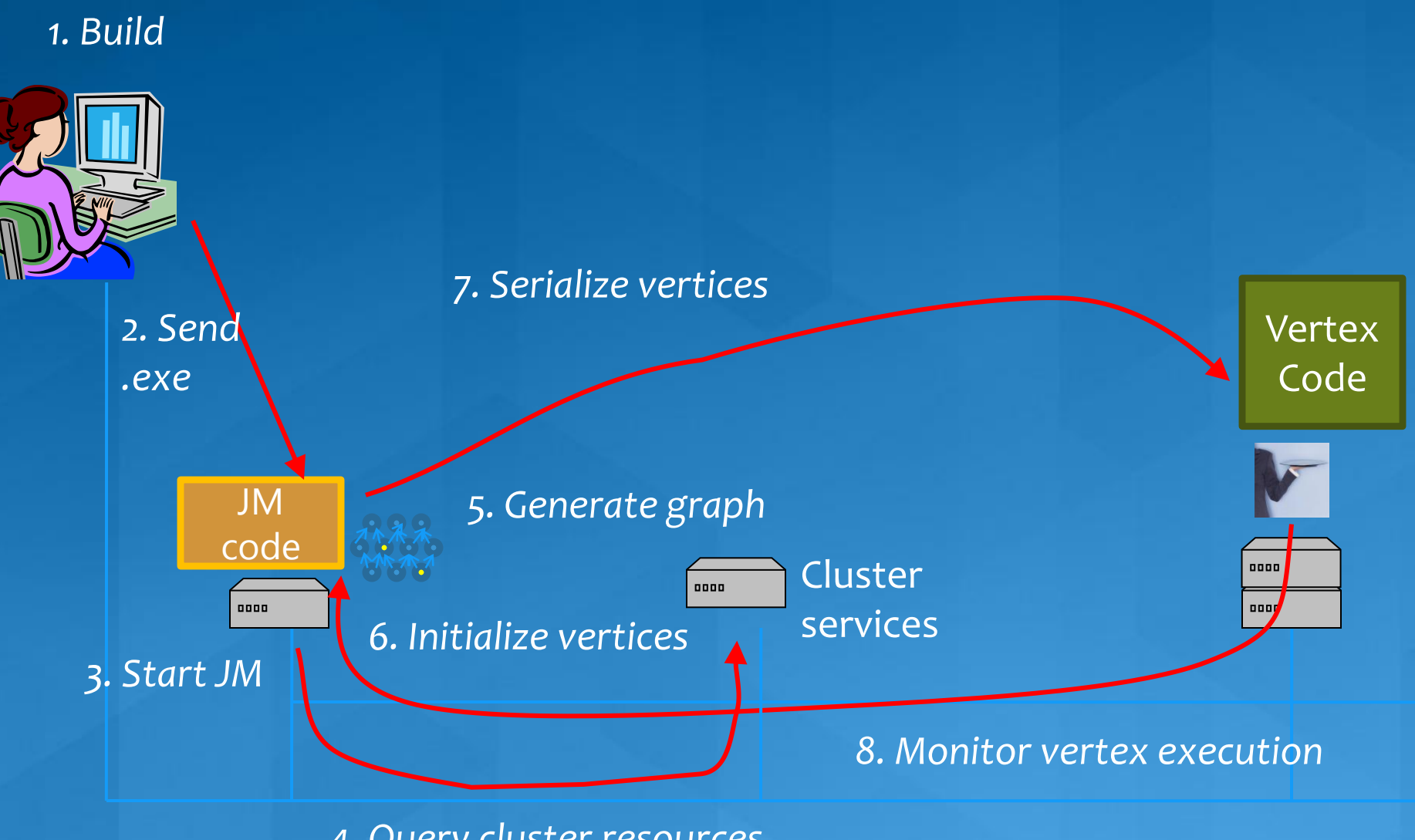

*4. Query cluster resources*

## **Fault Tolerance**

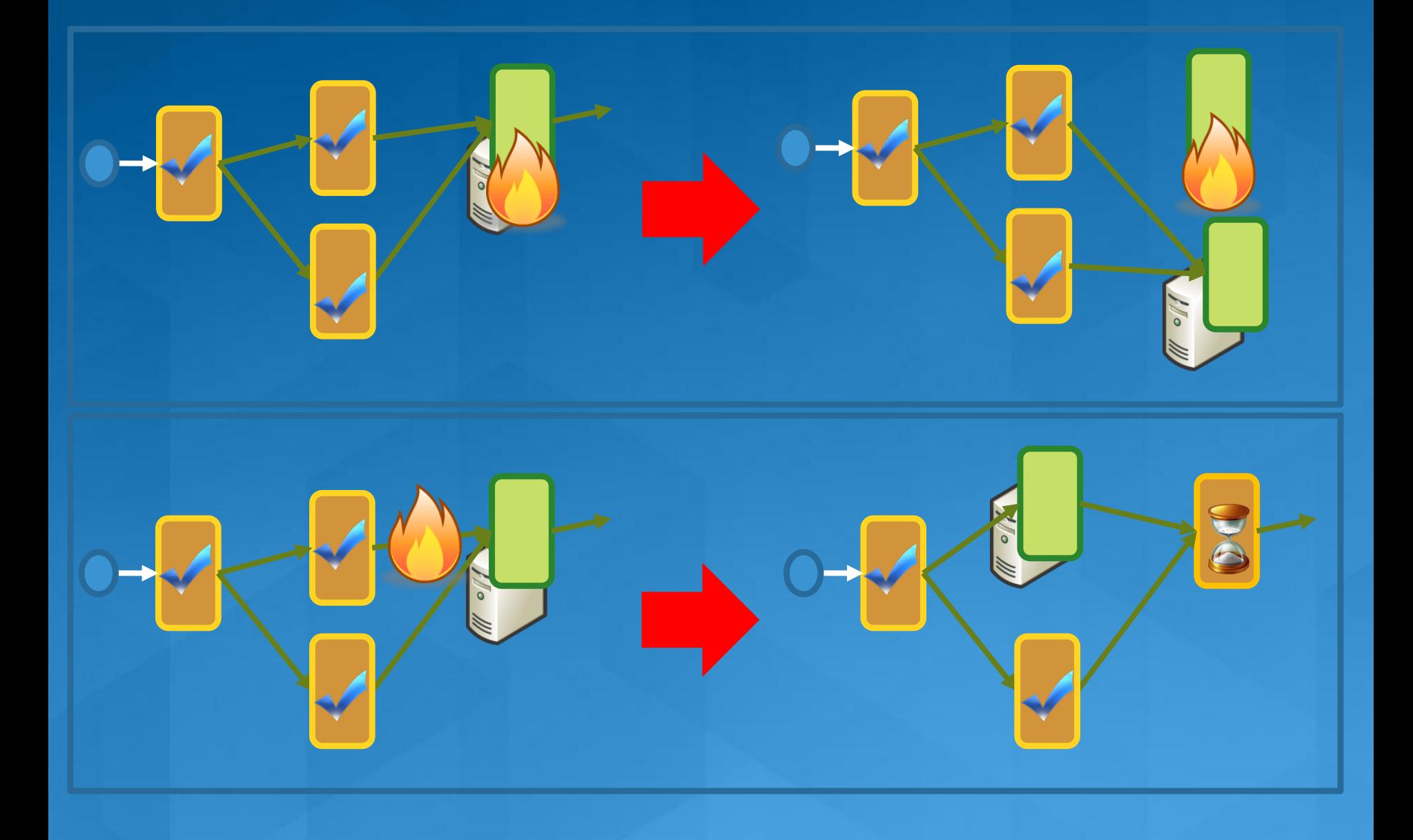

## **Dynamic Graph Rewriting**

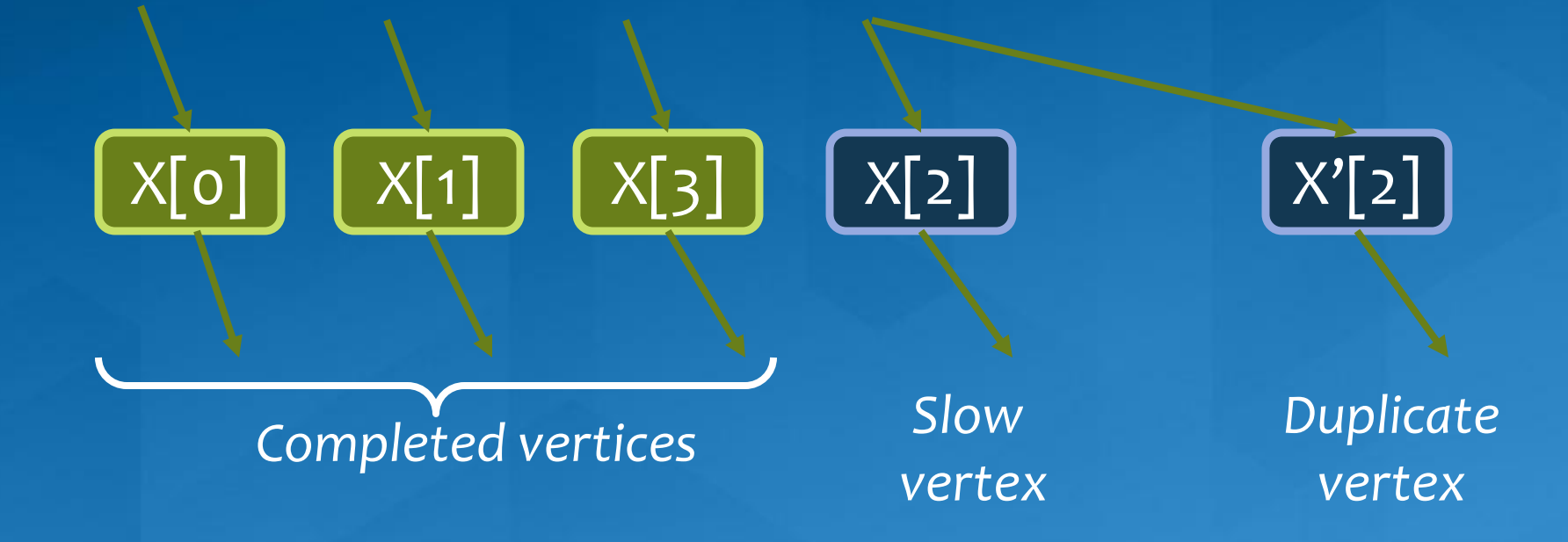

#### Duplication Policy = f(running times, data volumes)

### Dryad Dynamic Aggregation

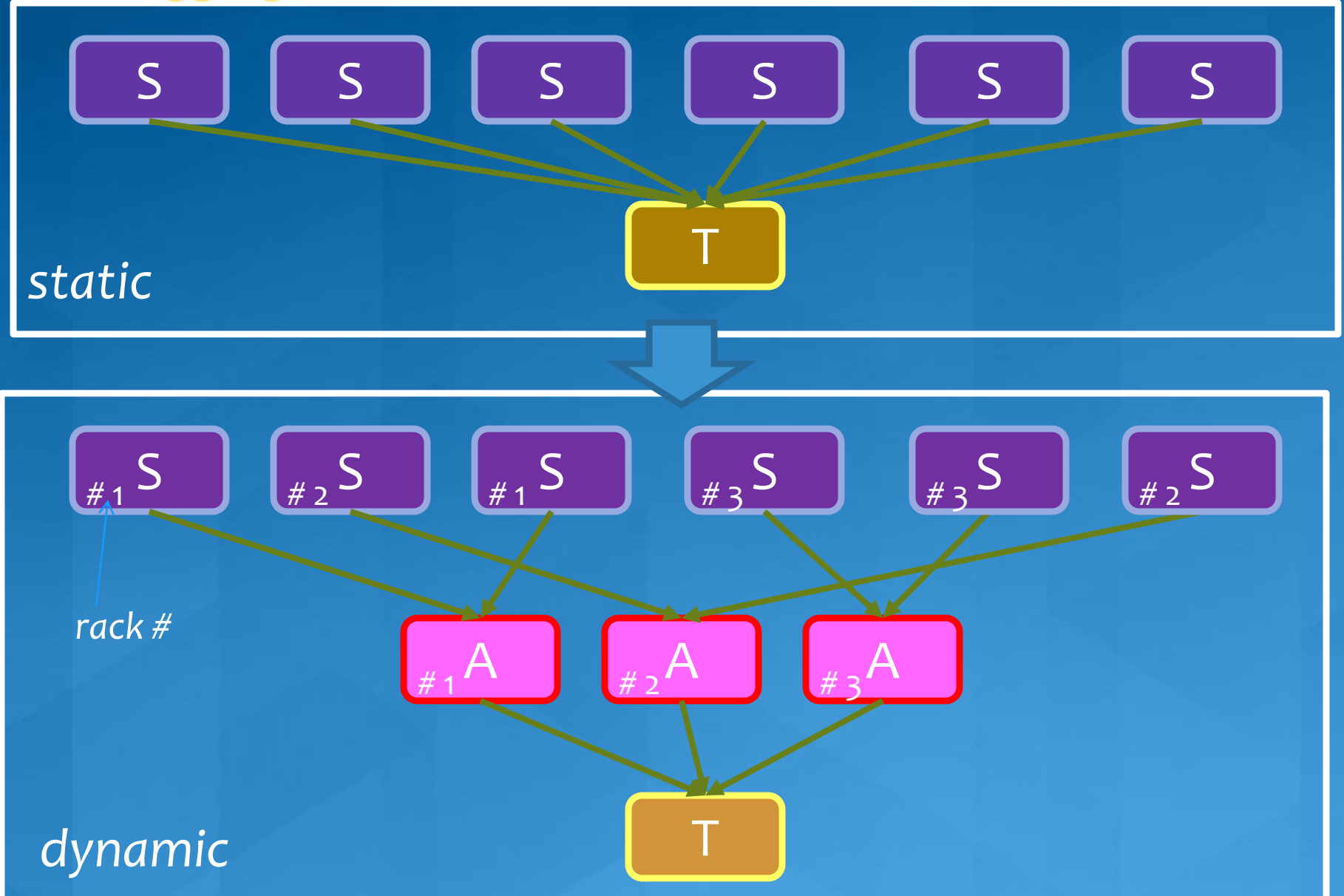

Dryad Scheduler is a State Machine

Static optimizer builds execution graph

• Vertex can run anywhere once all its inputs are ready.

Dynamic optimizer mutates running graph

- · Distributes code, routes data;
- · Schedules processes on machines near data;
- Adjusts available compute resources at each stage;

**Automatically recovers computation, adjusts for overload** 

 $\circ$  If A fails, run it again;

 $\circ$  If A's inputs are gone, run upstream vertices again (recursively);

 $\circ$  If A is slow, run a copy elsewhere and use output from one that finishes first.

• Masks failures in cluster and network;

# Dryad in Context

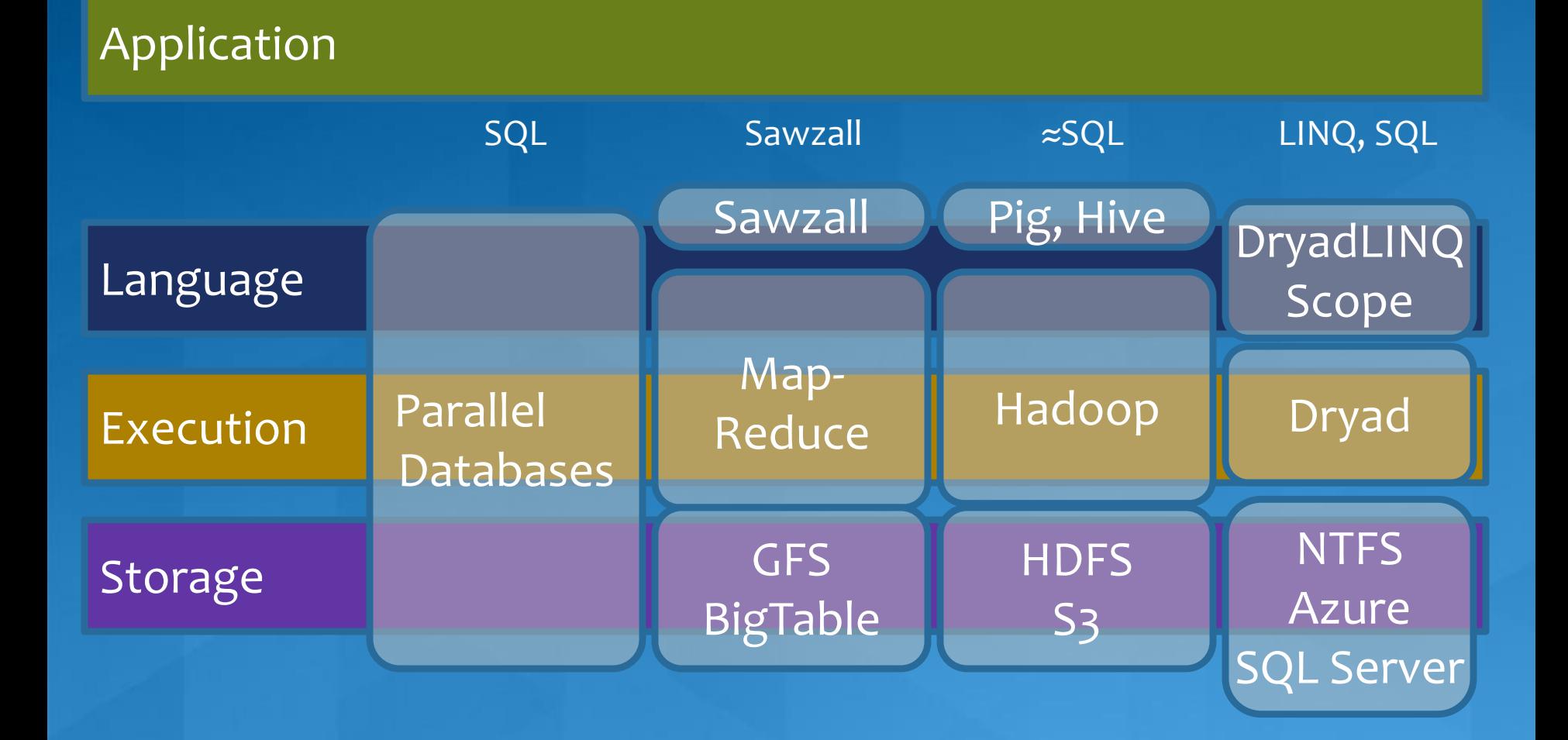

**Windows Azure References Windows Azure** Home page [www.microsoft.com/azure](http://www.microsoft.com/azure) Developer SDKs (.NET, Java, Ruby and PHP) [www.microsoft.com/azure/sdk.mspx](http://www.microsoft.com/azure/sdk.mspx) [phpazure.codeplex.com/](http://phpazure.codeplex.com/) **Training kit** [www.microsoft.com/azure/trainingkit.mspx](http://www.microsoft.com/azure/trainingkit.mspx) **Blogs and discussion groups** [www.microsoft.com/azure/blog.mspx](http://www.microsoft.com/azure/blog.mspx) Microsoft Open Government Data Initiative (OGDI)

[ogdisdk.cloudapp.net/](http://ogdisdk.cloudapp.net/)

# **Tutorial Outline**

Part 4. More Programming Models & Services. ۰

- Google App Engine.  $\bullet$
- The Zend/MS/IBM Simple Cloud APIs  $^{\circ}$
- HPC and the Cloud  $\bullet$

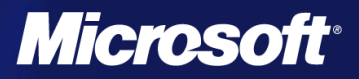

# **Google App Engine**

- **App Engine is designed to make it possible to** build scalable web applications without building the complex infrastructure required.
- **The programmers challenge:** 
	- You know how to build a web app built on a single server with a database backend. It can serve 10 users concurrently. Now, scale it to 100,000 concurrent users.
- App engine philosophy
	- Provide users standard front end tools: Python & Java ۰ for the user web-front end.
	- Given them a model for building stateless services  $\circ$ based on a perfectly scalable replacement for the DB.

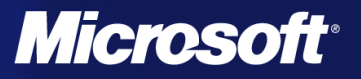

# **Google App Engine Foundation**

- Google has built a massive infrastructure designed for their web search and indexing projects
- **Built on the Google File System** 
	- Object partitioned into chunks
		- Managed by a "chunk server"
		- **Chunks are replicated on multiple** chunkservers.

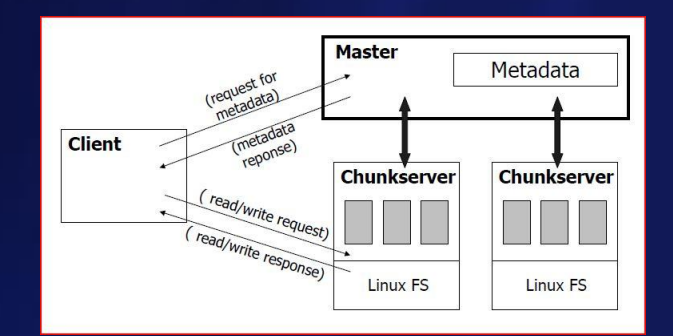

- **Designed to optimize for lots of reads, few rights,** highly concurrent and very reliable.
- Strongly consistent and optimistic concurrency control
- On top of GFS is BigTable
	- Table storage similar to Azure Tables.
	- GQL is SQL without Joins  $\bullet$

```
SELECT * FROM Story WHERE 
title = 'App Engine Launch' 
AND author = :current_user
AND rating >= 10 
ORDER BY 
  rating, created DESC
```
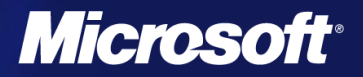

# **App Engine Features**

#### From Google's Website: ٠

- dynamic web serving, with full support for common  $\bullet$ web technologies
- persistent storage with queries, sorting and ۰ transactions
- automatic scaling and load balancing ۰
- APIs for authenticating users and sending email using ۰ Google Accounts
- a fully featured local development environment that ۰ simulates Google App Engine on your computer
- task queues for performing work outside of the scope Ø. of a web request
- scheduled tasks for triggering events at specified times  $\bullet$ and regular intervals

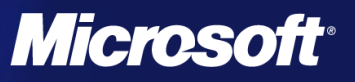

# **Limitations of App Engine**

- **App Engine is not designed for large scale data** analysis
	- Google has a separate MapReduce capability for data analysis. This is not currently accessible from AE.
- App components are intended to be stateless (state should be in the datastore/BigTable) and execute quickly. This insures scalability.
- **Currently there is no way to upload trusted binary** executables. Everything runs in a sandbox.

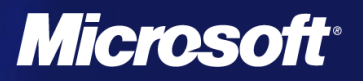

# The Simple Cloud APIs

#### Not a standards effort.  $\bullet$

- The Simple Cloud API is an open source project that makes it easier for developers to use cloud application services by abstracting insignificant API differences.
- **API provides interfaces for File** Storage, Document Storage, and Simple Queue services.
- More to come in the future. $\bullet$

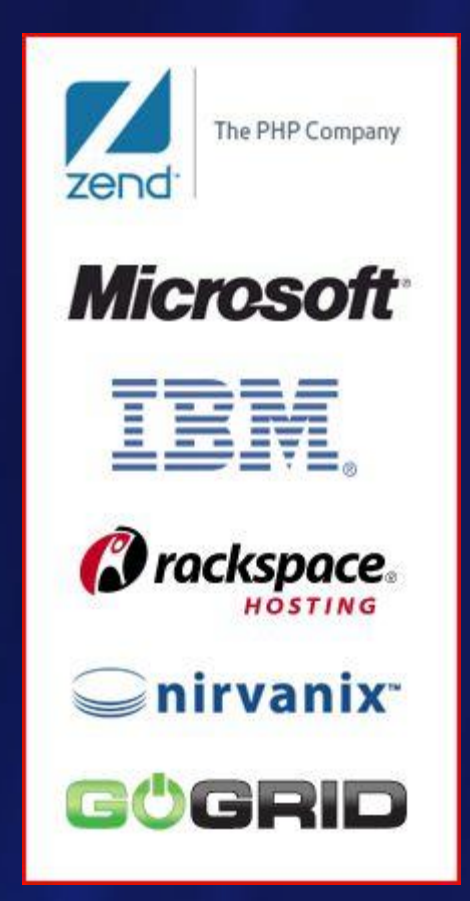

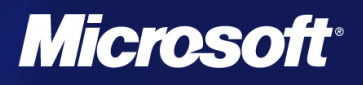

## **The Storage Goals**

#### Coverage ٠

- File Storage, such as Rackspace Cloud Files, Windows Azure Blob Storage, Amazon S3, and Nirvanix
- Document Storage, such as Amazon SimpleDB and  $^{\circ}$ Windows Azure Table Storage
- Simple Queues, such as Windows Azure Table Storage ۰ and Amazon SQS
- Designed to be very simple. ۰
	- But allows you to also access vendor specific features. ಲ
- API is PHP
	- Covers much of the web development space! $\bullet$

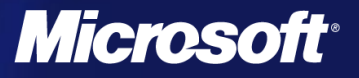

# **File Storage**

interface Zend\_Cloud\_StorageService { public function fetchItem(\$path, \$options = null); public function storeItem(\$data, \$destinationPath,  $$$ options = null); public function deleteItem(\$path, \$options = null); public function copyItem(\$sourcePath, \$destinationPath,  $$$ options = null); public function moveItem(\$sourcePath, \$destinationPath,  $$$ options = null); public function fetchMetadata(\$path, \$options = null); public function deleteMetadata(\$path); }

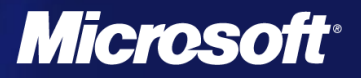

# **Document (Table) Storage**

Based on concept of collections of documents ۰ Maps to tables of rows in Azure ٠

interface Zend\_Cloud\_DocumentService { public function createCollection(\$name, \$options = null); public function deleteCollection(\$name, \$options = null); public function listCollections(\$options = null); public function listDocuments(\$options = null); public function insertDocument(\$document, \$options = null); public function updateDocument(\$document, \$options = null); public function deleteDocument(\$document, \$options = null); public function query(\$query, \$options = null); }

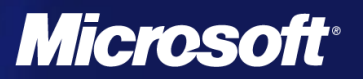
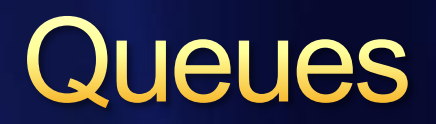

• Queues in clouds provide reliable, scalable persistent messaging.

interface Zend\_Cloud\_QueueService { public function createQueue(\$name, \$options = null); public function deleteQueue(\$name, \$options = null); public function listQueues(\$options = null); public function fetchQueueMetadata(\$name, \$options = null); public function storeQueueMetadata(\$metadata, \$name, \$options = null); public function sendMessage(\$message, \$queueName, \$options = null); public function recieveMessages(\$queueName, \$max = 1, \$options = null); public function deleteMessage(\$id, \$queueName, \$options = null); public function peekMessage(\$id, \$queueName, \$options = null);

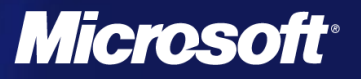

}

# **Simple Cloud API**

- With the basic storage API it is possible to write simple single tier PHP web apps that can be ported from one provider to another.
- Next steps  $\bullet$ 
	- Can security and authentication be generalized?  $\bullet$
	- Can this be extended to multi-tier apps?  $\bullet$ 
		- Not clear as many basic model concepts differ

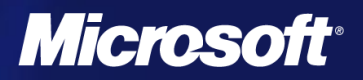

## **HPC and the Cloud**

- Not a totally new idea ٠
	- HPC as a Service™ A new offering from Penguin ۰ **Computing**
	- Running a virtualized environment ۰ on the head node of a cluster. Apps run on bare cluster hardware

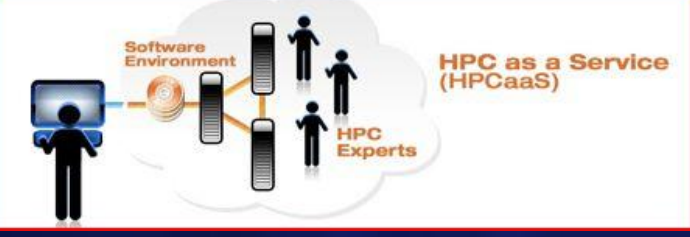

- **Cloud virtualization can introduce node-to-node** communication latency
	- But it has been shown it is possible to reduce this.
- **Some cloud VMs can span nodes with multiple** cores.
- **Possible to introduce GPGPUs as well.**

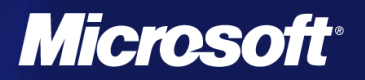

#### **A Possible HPC Cloud**

- Many HPC apps are ensembles of modestly ٠ parallel jobs.
- Introduce a heterogeneous data center model ٠ with
	- Simple servers for gateway activity and multiple back end, tightly coupled clusters for computationally intensive tasks.

*Microso* 

There are many challenges to make this work. ٠

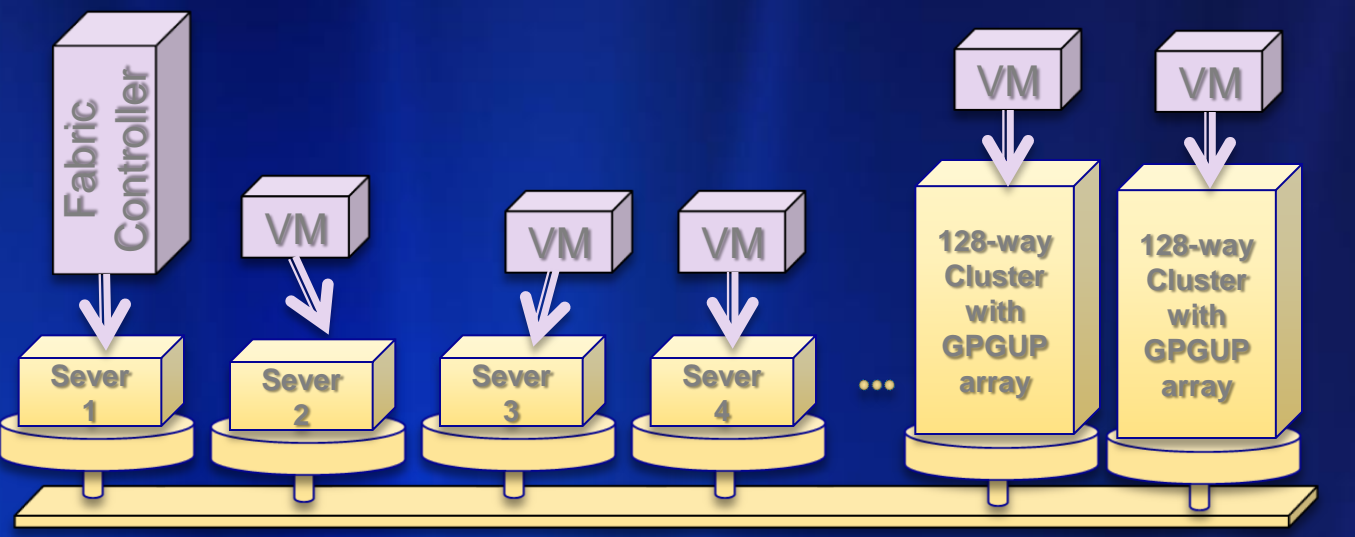

**112**

## **HPC Cloud challenges**

The data models for cloud and HPC are very different.

- In the cloud: keep data distributed, replicated and local ٥
- HPC computations swap data from remote storage and ۵ computation is the expensive part.
- Can we design an interconnect that bridges both worlds?

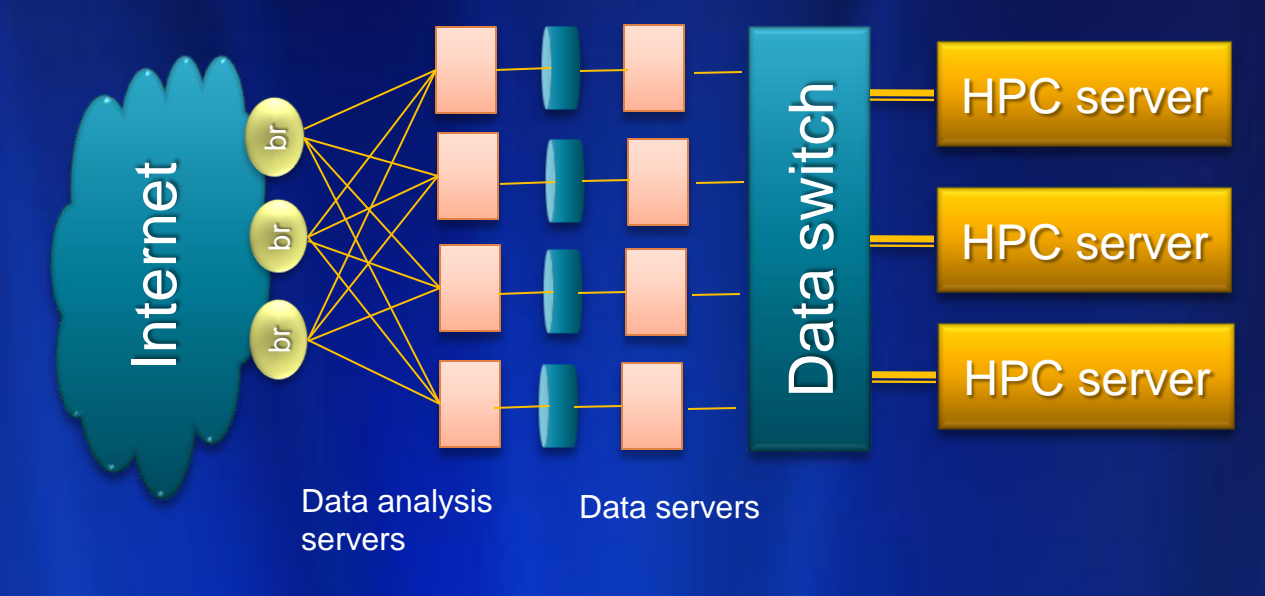

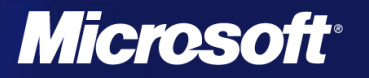

# **The Cloud Tutorial**

Dan Reed, Roger Barga, Dennis Gannon *Microsoft Research eXtreme Computing Group*

> Rich Wolski *Eucalyptus.com*

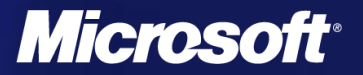